# **Raps**

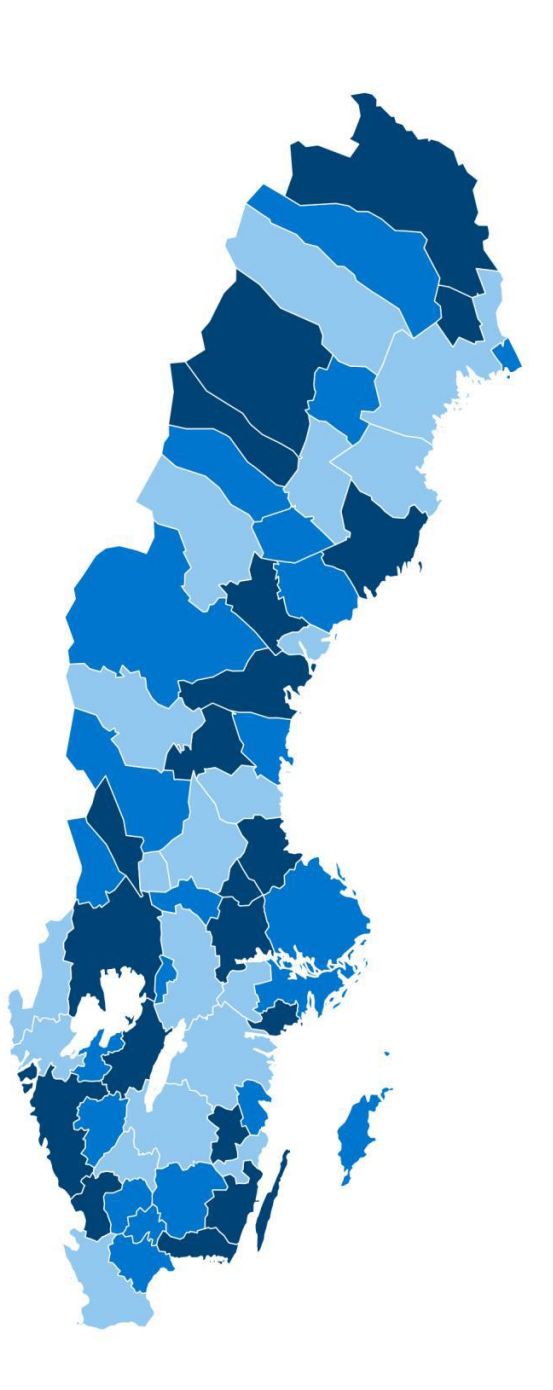

# <span id="page-0-0"></span>**Teknisk modellspecifikation**

# **Tillväxtverket stärker företag, kommuner och regioner och skapar förutsättningar att möta framtidens utmaningar**

Regionalt analys- och prognossystem (Raps) är ett verktyg för regional planering. Raps utgår från en databas med regional statistik som täcker ett flertal områden som är viktiga för regional utveckling.

Tillväxtverkets publikationer kan laddas ner på tillvaxtverket.se.

© Tillväxtverket

Stockholm, februari 2024

Version:

Har du frågor om denna publikation, kontakta:

Elias Olofsson

Telefon, växel 08-681 91 00

# Innehåll

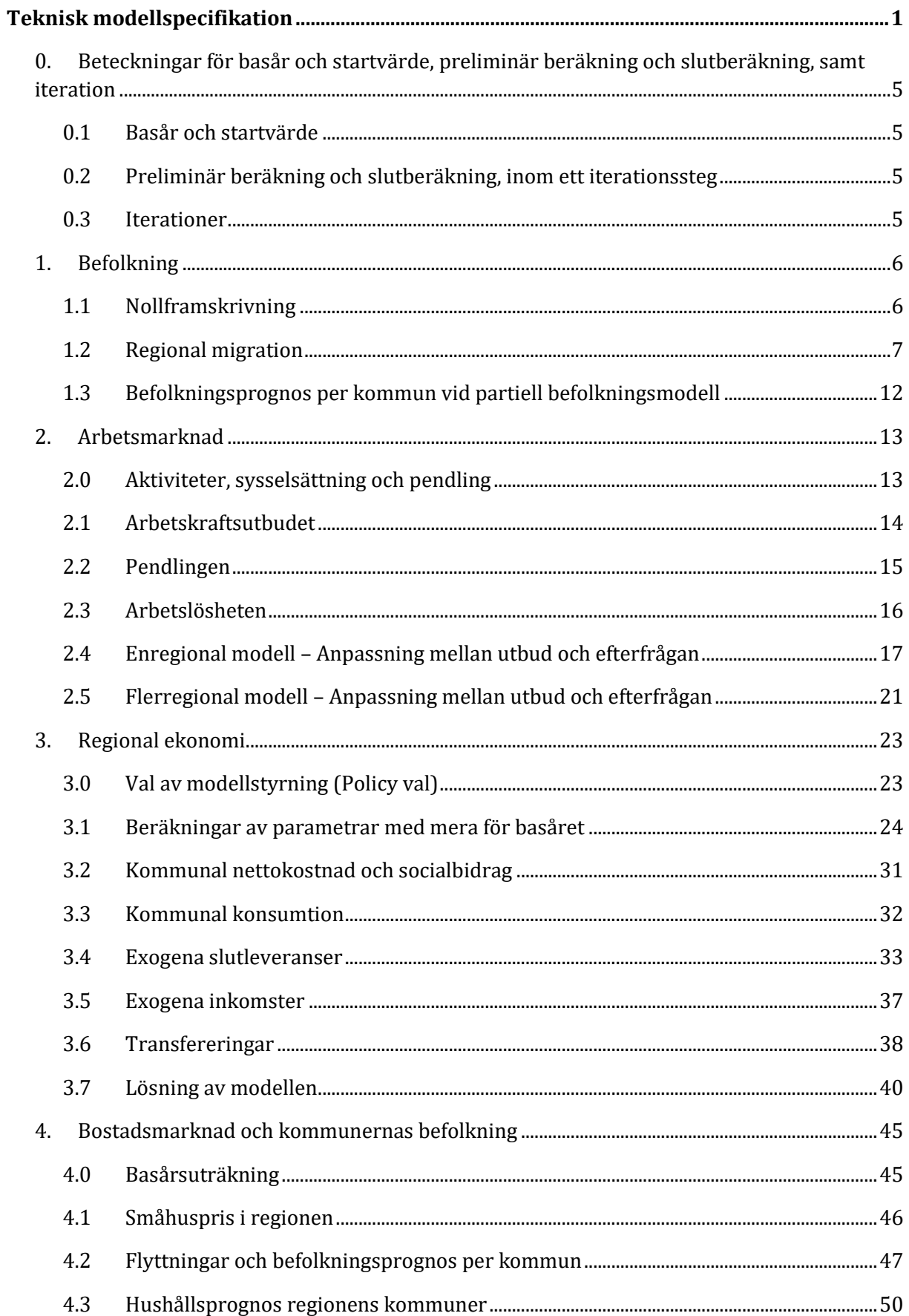

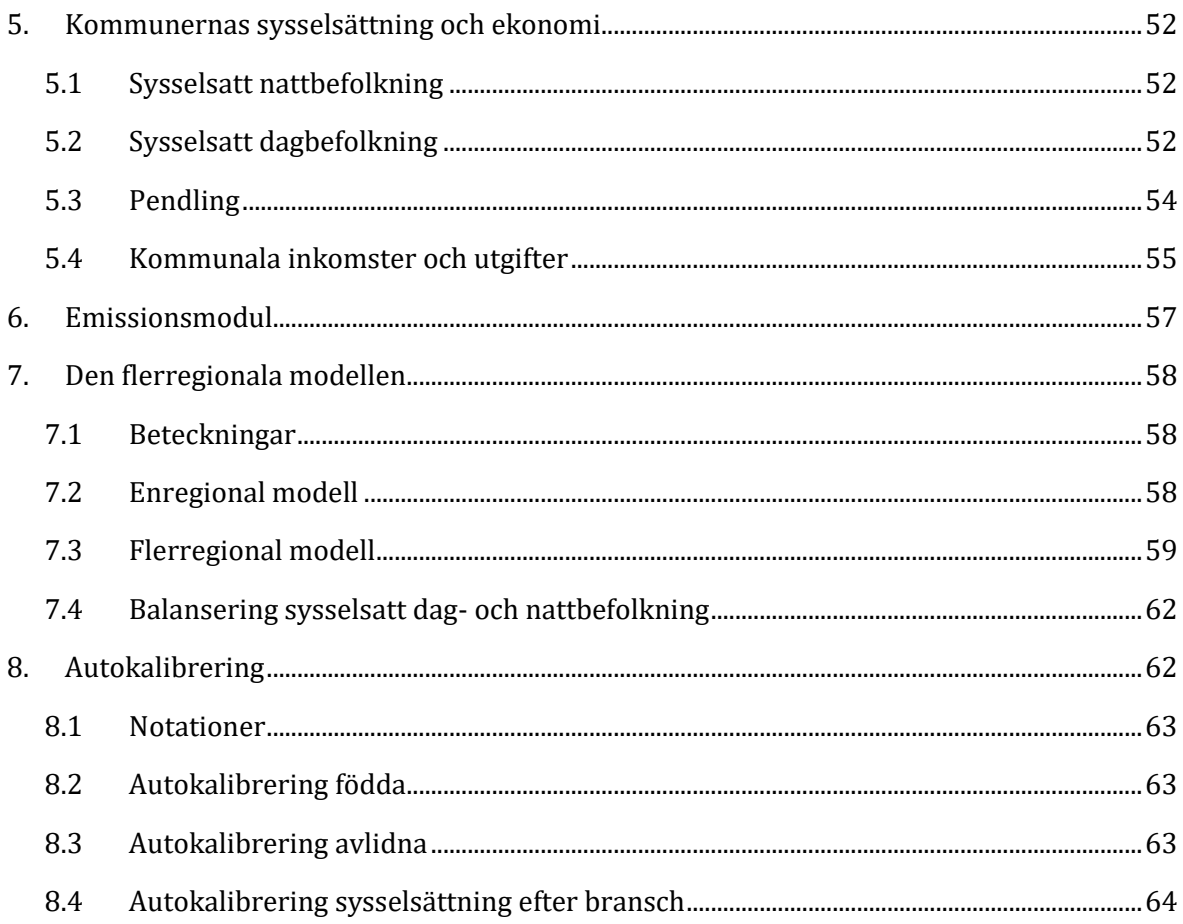

# <span id="page-4-0"></span>**0. Beteckningar för basår och startvärde, preliminär beräkning och slutberäkning, samt iteration**

# <span id="page-4-1"></span>**0.1 Basår och startvärde**

Huvudprincipen vid beräkning av variabler i delmodell är att specifikationen av startvärde för basåret redovisas i samband med modellberäkning. Till exempel, vid beräkning av variabelvärde för inflyttning (*IMIG*) år 1 beräknas först startvärde för år 0 (som ingår som laggad variabel i modellen).

Det vill säga, beräkna startvärde för basåret *t*-1, där *t*-1 = 0:

$$
inmig_{R,t-1}^{Aknu} = \left(\frac{IMIG_{R,t-1}^{Aknu}}{BEF_{R,t-2}^{Aknu}}\right) + 0,00001
$$

$$
limmig_{R,t-1}^{Aknu} = ln \left[ \frac{inmig_{R,t-1}^{Aknu}}{(1 - inmig_{R,t-1}^{Aknu})} \right]
$$

Om första prognosåret är 2013 hämtas således indata för år 2012 för IMIG, och indata för år 2011 för *BEF*, för att beräkna basårets värde *linmig* <sup>Aknu</sup>. För prognosår 2014, blir laggad variabel föregående års modellberäknade värde.

# <span id="page-4-2"></span>**0.2 Preliminär beräkning och slutberäkning, inom ett iterationssteg**

På ett flertal ställen, och i flera delmodeller, förekommer att det först görs preliminära beräkningar, som sedan justeras med tillgång till den ytterligare "information" som de fortsatta modellberäkningarna ger. Detta gäller till exempel beräkning av pendling och arbetskraftsutbud, som båda justeras i samband med balansering mellan efterfrågan och utbud.

För de variabler för vilka det först görs en preliminär beräkning, och sedan en "slutberäkning", betecknas detta genomgående med en efterföljande nolla (0) för preliminär beräkning och en etta (1) för slutberäkning.

Till exempel beräknas  $AKU_{Rt}^{Aknu}(0)$  i avsnit[t 2.1,](#page-13-0) som sedan justeras till  $AKU_{Rt}^{Aknu}(1)$  i avsnitt [2.4.](#page-16-0)

# <span id="page-4-3"></span>**0.3 Iterationer**

Efter att delmodellerna *Befolkning* – *Arbetsmarknad* – *Regionalekonomi* – *Bostadsmarknad* har sammankopplats i en första modellkörning för år *t* är några variabler inte inbördes konsistenta. Till exempel baseras bostadsinvesteringar i *Regionalekonomi* på bostadsbyggande från *Bostadsmarknad* år *t-1*, och inte från bostadsbyggande aktuellt år *t*.

Därför genomförs iterativt nya modellberäkningar för samband mellan *Arbetsmarknad* – *Regionalekonomi*. Iterationer betecknas med klammer "[ ]".

För de *modellsamband* som har samma specifikation, oberoende av iterationssteg, görs ingen markering om iterationssteg. För modellsamband med avvikande specifikation mellan iteration [0] och efterföljande [1] … [m], markeras detta i modellspecifikationen.

Se till exempel  $AKU[0]$  och  $AKU[m]$  i [2.3,](#page-15-0) och vidare i specifikation av delmodell 3.

# <span id="page-5-0"></span>**1. Befolkning**

#### <span id="page-5-1"></span>**1.1 Nollframskrivning**

#### **1.1.1 Startvärde**

*BEF* $_{r,t-1}^{aknu}$  är startvärde för basåret; *a* är i detta läge ålder vid årets början.

#### **1.1.2 Antal födda**

$$
F\ddot{\mathbf{O}} DDA_{rt} = \sum_{n} fr_{t} \sum_{a=15}^{44} frukt_{y1,r\in y1}^{a+1,nU} * \sum_{u\in U} BEF_{r,t-1}^{a,2,nu} / 1000
$$

∈ 1 *enligt tabell komdef* 

där  $fr_t$  är årlig nationell förändringsfaktor för fruktsamhet.

Pojkar:  $F\ddot{\text{O}}DDA_{rt}^{k=1} = 0.515 * F\ddot{\text{O}}DDA_{rt}$ 

Flickor:  $F\ddot{\theta}DDA_{rt}^{k=2} = 0,485 * F\ddot{\theta}DDA_{rt}$ 

Alla födda har födelseland *n* = 1 och utbildning *u* =10.

#### **1.1.3 Antal döda**

Beräknas på befolkningen vid årets början (samma som befolkningen vid slutet av föregående år):

$$
AVL_{rt}^{a+1,knu} = BEF_{r,t-1}^{aknu} *drisk_{y2,r\in y2}^{ak} * dr_t^{ak}
$$
  
for  $a = 0, 1, ..., 98$ 

∈ 2 *enligt tabell komdef*

$$
AVL^{100,knu}_{rt} = (BEF^{99,knu}_{r,t-1} *drisk^{99,k}_{y2,r\in y2} * dr^{99,k}_t + BEF^{100,knu}_{r,t-1} *drisk^{100,k}_{y2,r\in y2} * dr^{100,k}_t)
$$

För de som avlider under året anges ålder vid årets slut, medan dödsrisken anges för ålder vid årets början. För de som föds under året betecknas åldern -1 vid årets början.

$$
AVL_{rt}^{0,k,1,10} = FÖDDA_{rt}^k * drisk_{y2,r\in y2}^{-1,k} * dr_t^{-1,k}
$$

Där  $dr^{ak}_t$ är årlig nationell justeringsfaktor, per ålder och kön, för dödsriskerna.

#### **1.1.4 Befolkningen reduceras med avlidna och åldras ett år**

$$
BEF0_{rt}^{0,k,1,10} = F\ddot{O}DDA_r^k - AVL_{rt}^{0,k,1,10}
$$

$$
BEF0_{rt}^{0,knu} = 0
$$

 $\mathrm{Om} \, n \neq 1, u \neq 10$ 

$$
BEF0^{aknu}_{rt} = BEF^{a-1,knu}_{r,t-1} - AVL^{aknu}_{rt}
$$

För  $a = 1, ..., 99$ 

$$
BEF0^{100, knu}_{rt} = BEF^{100, knu}_{rt-1} + BEF^{99, knu}_{rt-1} - AVL^{100, knu}_{rt}
$$

#### **1.1.5 Byte av utbildning**

Förändring av utbildningsgrupp modelleras med övergångssannolikheter mellan utbildningsgrupper, vilka betecknas

$$
qutb_{y3,r\in y3}^{\tilde{A}kn}(g,u)
$$

 $\mathcal{L}$ 

∈ 3 enligt tabell *komdef*

för sannolikheten att gå från utbildningsgrupp *g* vid årets början till utbildningsgrupp *u* vid årets slut. Sannolikheten beror på åldersgrupp *Å* (1, ...,17), kön och födelseland, samt kommun och år.

$$
\sum_{u} qutb_{rt}^{\hat{A}kn}(g, u) = 1
$$
  
BEFNUL<sub>rt</sub><sup>aknu</sup> = 
$$
\sum_{g} BEF0_{rt}^{akng} * qutb_{rt}^{\hat{A}kn}(g, u)
$$

 $a \in \mathring{A}$ 

#### <span id="page-6-0"></span>**1.2 Regional migration**

Inflyttning till regionen (*IMIG*) och utflyttning från regionen (*UMIG*) beräknas för att bestämma regionens nettoflyttning (*MIG*).

#### <span id="page-6-1"></span>**1.2.1 Inflyttningen (IMIG)**

i. Beräkna startvärde för *basåret t-*1, där *t-*1 *=* 0:

$$
inmig_{R,t-1}^{Aknu} = \left(\frac{IMIG_{R,t-1}^{Aknu}}{BEF_{R,t-2}^{Aknu}}\right)
$$

Bivillkor:

$$
0,00001 \leq inmig_{R,t-1}^{Aknu} \leq 0,99999
$$

$$
limmig_{R,t-1}^{Aknu} = ln \left[ \frac{inmig_{R,t-1}^{Aknu}}{(1-inmig_{R,t-1}^{Aknu})} \right]
$$

ii. Beräkna för år *t*, *t* = 1, …, *τ*:

Ålder under 64 år (*A <* 8):

 = + + ∗ −1 + + + + + ∗ −1 + ∗ + ∗ −1 + ℎ ∗ −1 + ∗

Ålder över 64 år (*A* = 8):

 $\lim\limits_{R} \limsup_{k \to \infty} A^{k n u} = \liminf_{k \to \infty} A^{k n u} + \liminf_{k \to \infty} \limsup_{k \to \infty} A^{k n u} + \limsup_{k \to \infty} \limsup_{k \to \infty} b^{A U}$  $+$  inmigf land  $^{An}$   $+$  inmighpris  $^{A}$   $\ast$  dHPRIS $_{R,t-1}$   $+$  inmigdinvand  $^{A}$   $\ast$  DINV AND  $_{t}$ 

Där

$$
dsysrel_{R,t-1}^{U} = \left(\frac{sys_{R,t-1}^{U}}{sys_{R,t-2}^{U}}\right) - \left(\frac{sys_{R,t-1}^{U}}{sys_{R,t-2}^{U}}\right)
$$
  
\n
$$
DSYST_{t} = \left(\frac{sys_{t}}{sys_{t-1}}\right) - 1
$$
  
\n
$$
DINVAND_{t} = \frac{r_{INVAND_{t-1}}}{r_{INVAND_{t-1}}} - 1
$$
  
\n
$$
raka_{R,t-1}^{Anu} = \frac{AKA_{R,t-1}^{Anu}}{AKU_{R,t-1}^{Anu}}
$$

$$
dHPRIS_{R,t-1} = HPRIS_{R,t-1} - HPRIS_{R,t-2}
$$

SYST $_t^{\emph{U}}$ , SYST $_t$ , TINVAN $\emph{D}_t$  är exogent givna från prognos på nationell nivå

#### **Notationer linmig uträkning**

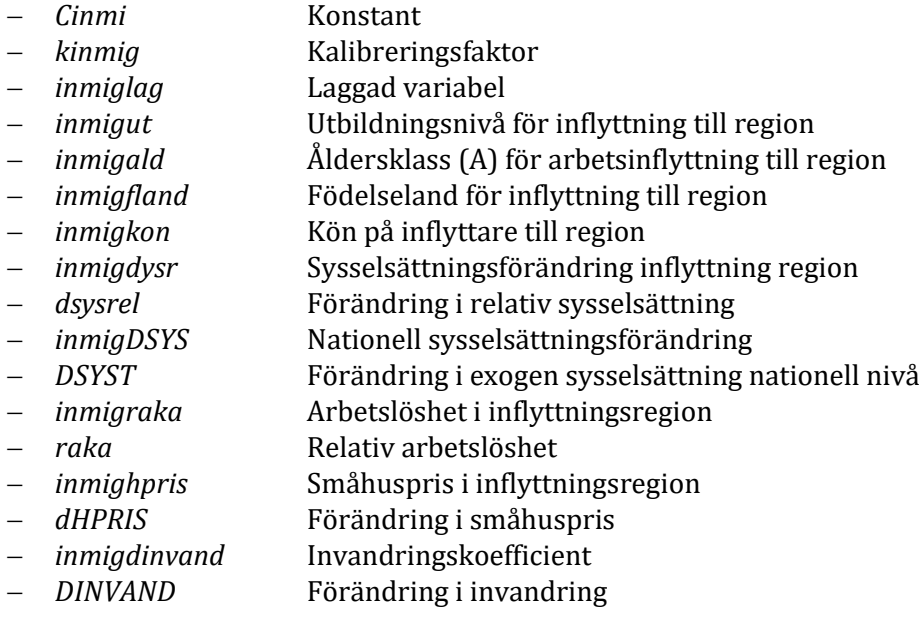

$$
inmig_{Rt}^{Aknu} = \frac{e^{limmig_{Rt}^{Aknu}}}{\left(1 + e^{limmig_{Rt}^{Aknu}}\right)}
$$

*Alternativ 1 (default):* Modellberäknad inflyttning:

$$
IMIG_{Rt}^{Aknu} = immig_{Rt}^{Aknu} * BEF_{R,t-1}^{Aknu}
$$

*Alternativ 2:* Exogent bestämd inflyttning:

$$
IMIG_{Rt}^{Aknu} = IMIGX_{Rt}^{Aknu}
$$

där

$$
IMIGX_{Rt}^{Aknu} = IMIGX_{Rt} * \left(\frac{IMIG_{R,t=0}^{Aknu}}{\sum_{Aknu} IMIG_{R,t=0}^{Aknu}}\right)
$$

# <span id="page-8-0"></span>**1.2.2 Utflyttningen (UMIG)**

i. Beräkna startvärde för *basåret t-*1*,* där *t-*1 = 0:

$$
utmig_{R,t-1}^{Aknu} = \left(\frac{UMIG_{R,t-1}^{Aknu}}{BEF_{R,t-2}^{Aknu}}\right)
$$

Bivillkor:

$$
0,00001 \leq utmig_{R,t-1}^{Aknu} \leq 0,99999
$$

$$
lutmig_{R,t-1}^{Aknu} = ln \left[ \frac{utmig_{R,t-1}^{Aknu}}{(1 - utmig_{R,t-1}^{Aknu})} \right]
$$

ii. Beräkna för år *t, t* = 1, …, *τ*:

 $\triangle$ lder under 64 år ( $A < 8$ ):

$$
lutmig_{Rt}^{Aknu} = cutmig^{A} + kutmig_{R}^{Aknu} + utmiglag^{A} * lutmig_{Rt-1}^{Aknu} + utmigutb^{AU} + utmigald^{A}
$$
  
+ utmigfland^{An} + utmigkon<sup>A</sup> + utmigdysr<sup>A</sup> \* dysyrel<sub>Rt-1</sub><sup>U</sup> + utmigDSYS<sup>A</sup>  
\* DSYST<sub>t</sub> + utmigrraka<sup>A</sup> \* rakaf<sub>R,t-1</sub><sup>nu</sup> + utmighpris<sup>A</sup> \* HPRIS<sub>Rt-1</sub>  
+ utmigdinvand<sup>A</sup> \* DINVAND<sub>t</sub> + utmigdinvandr<sup>A</sup> \* DINVANDR<sub>t</sub>

Ålder över 64 år (*A* = 8):

$$
lutmig_{Rt}^{Aknu} = cutmig^{A} + kutmig_{Rt}^{Aknu} + utmiglag^{A} * lutmig_{Rt-1}^{Aknu} + utmigutb^{AU}
$$
  
+ utmigfland<sup>An</sup> + utmighpris<sup>A</sup> \* dHPRIS<sub>R,t-1</sub> + utmigdinvand<sup>A</sup> \* DINVAND<sub>t</sub>  
+ utmigdinvand<sup>A</sup> \* DINVAND<sub>t</sub>

Där

$$
dsysrel_{R,t-1}^{U} = \left(\frac{sys_{R,t-1}^{U}}{sys_{R,t-2}^{U}}\right) - \left(\frac{sys_{R,t-1}^{U}}{sys_{R,t-2}^{U}}\right)
$$
\n
$$
DSYST_{t} = \left(\frac{sys_{T_{t}}}{sys_{T_{t-1}}}\right) - 1
$$
\n
$$
DINVAND_{t} = \frac{r_{INVAND_{t}}}{r_{INVAND_{t-1}}} - 1
$$
\n
$$
DINVAND{R_{t}} = \left(\frac{\sum_{n}INVANDX_{R,t}^{n}}{\sum_{n}INVANDX_{R,t-1}^{n}}\right) - 1
$$
\n
$$
raka_{R,t-1}^{Anu} = \frac{AKA_{R,t-1}^{Anu}}{AKU_{R,t-1}^{Anu}}
$$
\n
$$
dHPRIS_{R,t-1} = HPRIS_{R,t-1} - HPRIS_{R,t-2}
$$

SYST $_t^{\emph{U}}$ , SYST $_t$ , TINVAN $\emph{D}_t$  är exogent givna från prognos på nationell nivå.

# **Notationer lutmig uträkning**

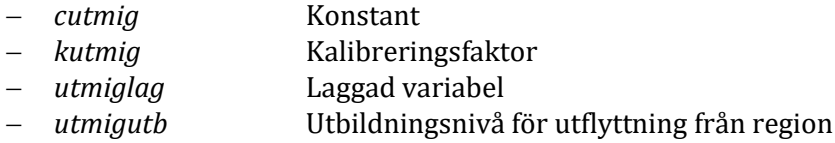

- − *utmigald* Arbetsålder för utflyttning från region
- − *utmigfland* Födelseland för utflyttning från region
- − *utmigkon* Kön på utflyttare till region
- − *utmigdysr* Sysselsättningsförändring utflyttning region
- − *dsysrel* Förändring i relativ sysselsättning
- − *utmigDSYS* Nationell sysselsättningsförändring utflyttning
- − *DSYST* Förändring i exogen sysselsättning nationell nivå
- − *utmigraka* Arbetslöshet i utflyttningsregion
- − *raka* Relativ arbetslöshet
- − *utmighpris* Småhuspris i utflyttningsregion
- − *HPRIS* Förändring i småhuspris
- − *utmigdinvand* Nationell utvandringskoefficient
- − *DINVAND* Förändring i invandring
- − *utmigdinvandr* Regional utvandringskoefficient
- − *DINVANDR* Förändring i regional invandring

$$
utmig_{Rt}^{Aknu} = \frac{e^{limmig_{Rt}^{Aknu}}}{\left(1 + e^{limmig_{Rt}^{Aknu}}\right)}
$$

*Alternativ 1 (default):* Modellberäknad utflyttning:

 $UMIG_{Rt}^{Aknu} = utmig_{Rt}^{Aknu} * BEF_{R,t-1}^{Aknu}$ 

*Alternativ 2:* Exogent bestämd utflyttning:

 $IMIG_{Rt}^{Aknu} = IMIGX_{Rt}^{Aknu}$ 

Där

$$
IMIGX_{Rt}^{Aknu} = IMIGX_{Rt} * \left(\frac{IMIG_{R,t=0}^{Aknu}}{\sum_{Aknu} IMIG_{R,t=0}^{Aknu}}\right)
$$

#### <span id="page-9-0"></span>**1.2.3 Nettomigrationen (MIG)**

Nettomigrationen *MIG* beräknas som:

- a. differensen mellan inflyttning (*IMIG*) och utflyttning (*UMIG*); plus
- b. eventuell exogen inrikes nettoflyttning knuten till aktiviteter (*INFLEXA*); plus
- c. differensen mellan exogent given in- och utvandring (*INVANDX – UTVANDX*)

I enregional modell beräknas nettomigrationen per födelseland.

*1.2.3.1 Regional modell*

$$
MIG_{Rt}^{n} = IMIG_{Rt}^{n} - UMIG_{Rt}^{n} + INFLEXA_{Rt}^{n} + INVADX_{Rt}^{n} - UTVANDX_{Rt}^{n}
$$

där

$$
IMIG_{Rt}^{n} = \sum_{Aku} IMIG_{Rt}^{Aknu}
$$

$$
UMIG_{Rt}^{n} = \sum_{Aku} UMIG_{Rt}^{Aknu}
$$
  

$$
INFLEXA_{Rt} = \sum_{r} \sum_{l} INFLEXA_{rt}^{l}
$$

$$
INFLEXA_{Rt}^{n} = \left(\frac{IMIG_{R,t-1}^{n}}{\sum_{n} IMIG_{R,t-1}^{n}}\right) * INFLEXA_{Rt}
$$

*1.2.3.2 Flerregional modell*

$$
MIG_{Rt} = IMIG_{Rt} - UMIG_{Rt} + INFLEXA_{Rt} + INVADX_{Rt} - UTVANDX_{Rt}
$$

där

$$
INFLEXA_{Rt} = \sum_{r} \sum_{l} INFLEXA_{rt}^{l}
$$

$$
INVANDX_{Rt} = \sum_{n} INVANDX_{Rt}^{n}
$$

$$
UTVANDX_{Rt} = \sum_{n} UTVANDX_{Rt}^{n}
$$

#### **1.2.4 Utflyttning från och inflyttning till kommuner i regionen**

Flyttningsfrekvenser i form av utflyttarrisker ( $urisk_r^{aknU}$ ) specifika för kommun eller kommuntyp. Antalet utflyttare från kommun *r* beräknas:

$$
UTFL_{rt}^{aknu} = BEFNUL_{rt}^{aknu, u \in U} * urisk_{y5, r \in y5}^{aknu}
$$

$$
r \in y5 \text{ enligt tabell komdef}
$$

I enregional modell summeras utflyttarna till region, samt över ålder, kön och utbildningsgrupp. I flerregional modell summeras utflyttarna till region, samt över ålder, kön, födelseland och utbildningsgrupp.

*i. Regional modell*

$$
UTFL_{Rt}^{n} = \sum_{akur} UTFL_{rt}^{aknu}
$$

*ii. Flerregional modell*

$$
UTFL_{Rt} = \sum_{aknurr} UTFL_{rt}^{aknu}
$$

#### **1.2.5 Inflyttning till kommuner i regionen**

I enregional modell beräknas inflyttare till kommuner per födelseland.

*i. Regional modell*

$$
INFL_{Rt}^{n} = UTFL_{Rt}^{n} + MIG_{Rt}^{n}
$$

$$
INFL_{Rt}^{aknU} = INFL_{Rt}^{n} * \sum_{r \in R} \left( \left[ \frac{UTFL_{rt}}{\sum_{r \in R} UTFL_{rt}} \right] * if l_{Rt}^{aknU} \right)
$$

*ii. Flerregional modell*

$$
INFL_{Rt} = UTFL_{Rt} + MIG_{Rt}
$$

$$
INFL_{Rt}^{aknU} = INFL_{Rt} * \sum_{r \in R} \left( \left[ \frac{UTFL_{rt}}{\sum_{r \in R} UTFL_{rt}} \right] * if l_{Rt}^{aknU} \right)
$$

Inflyttare per utbildningsnivå (*U*) fördelas på utbildningsgrupp (*u*), *u* ∈ *U*:

$$
INFL_{Rt}^{aknu} = \left(\frac{UTFL_{Rt}^{u}}{UTFL_{Rt}^{U}}\right) * INFL_{Rt}^{aknu}
$$

#### **1.2.6 Uppdatering av befolkning i regionen**

Sammantaget ger detta en prognos för befolkningen i regionen

$$
BEF_{Rt}^{aknu} = max[0, \sum_{r \in R} (BEFNUL_{rt}^{aknu} + INFL_{Rt}^{aknu} - UTFL_{Rt}^{aknu})]
$$

#### **1.2.7 Policy val: Nettoflyttning noll**

För att göra en befolkningsframskrivning utan nettoflyttning används Alternativ 2 vid beräkning av *IMIG* och *UMIG*, samtidigt som exogen flyttning är noll:

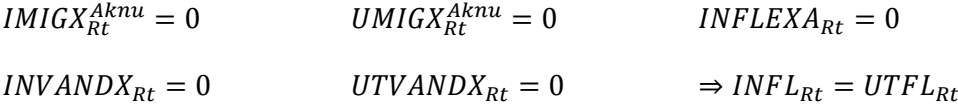

# <span id="page-11-0"></span>**1.3 Befolkningsprognos per kommun vid partiell befolkningsmodell**

Indata frå[n 1.1](#page-5-1) och [1.2,](#page-6-0) då MI $G_{Rt}$  bestäms av exogena värden för MI $G_{Rt}^{aknu}$  och UMI $G_{Rt}^{aknu}$ .

$$
BEF_{rt}(0) = BEF_{r,t-1}
$$
\n
$$
UTFL_{rt}^{u} = \sum_{akn} UTFL_{rt}^{aknu}
$$
\n
$$
UTFL_{rt}^{u} = \sum_{u \in U} UTFL_{rt}^{u}
$$
\n
$$
UTFL_{rt} = \sum_{aknu} UTFL_{rt}^{aknu}
$$
\n
$$
UTFL_{rt} = \sum_{aknu} UTFL_{rt}^{aknu}
$$
\n
$$
INFL_{rt}(0) = max[1, {BEF_{rt}(0) + UTFL_{rt} - BEFNUL_{rt}}]
$$

Denna totala inflyttning fördelas på åldrar, kön, födelseland och utbildningsgrupp med parameter för inflyttarstruktur (*if* l $_{r}^{aknU}$ ).

$$
\sum_{aknu} if l_r^{aknU} = 1
$$
  

$$
INFL_{rt}^{aknU}(0) = INFL_{rt}(0) * if l_{y4, r \in y4}^{aknU}
$$
  

$$
r \in y4 \text{ enligt tabell komdef}
$$

$$
INFL_{rt}^{aknu}(0) = \left(\frac{UTFL_{rt}^{u}}{UTFL_{rt}^{U}}\right) * INFL_{rt}^{aknu}(0)
$$
  

$$
INFL_{rt}^{aknu}(1) = \left(\frac{INFL_{rt}^{aknu}(0)}{\sum_{r \in R} INFL_{rt}^{aknu}(0)}\right) * INFL_{Rt}^{aknu}
$$

Därefter beräknas i två steg den prognoserade befolkningen år *t* per kommun efter ålder, kön, födelseland och utbildningsgrupp:

$$
BEF_{rt}^{aknu}(0) = BEFNUL_{rt}^{aknu} + INFL_{rt}^{aknu}(1) - UTFL_{rt}^{aknu}
$$

$$
BEF_{rt}^{aknu}(1) = \left(\frac{BEF_{rt}^{aknu}(0)}{\sum_{r} BEF_{rt}^{aknu}(0)}\right) * BEF_{Rt}^{aknu}
$$

# <span id="page-12-0"></span>**2. Arbetsmarknad**

# <span id="page-12-1"></span>**2.0 Aktiviteter, sysselsättning och pendling**

#### **2.0.1 Aktivitet specificerad med anknytning till bransch**

Aktivitet specificerad med anknytning till bransch betecknas {1}. Sysselsatta i aktivitet *l* (SYSA $_{rt}$ ), fördelas på utbildning (*u*) med samma fördelning som för bransch *j*,  $l \in j$ :

$$
SYSA_{rt}^{lu} = SYSA_{rt}^{l} * \frac{SYSJU_{R,t-1}^{ju}}{\sum_{u} SYSJU_{R,t-1}^{ju}}
$$

 $\mathit{SYSA^u_{Rt}}$  är summa aktivitetssysselsättning utbildning  $u$ :

$$
SYSA_{Rt}^{u} = \sum_{r} \sum_{l} SYSA_{rt}^{lu}
$$

fördelas på *A, k, n,* samt alla *u*:

$$
SYSA_{Rt}^{Aknu}
$$

$$
\{1\} = SYSA_{Rt}^{u} * \left(\frac{SYS_{R,t-1}^{Aknu}}{\sum_{Akn} sys_{R,t-1}^{Aknu}}\right)
$$

 $PNDA_{Rt}$  är summa aktivitetsinpendling:

$$
PNDA_{Rt} = \sum_{r} \sum_{l} PNDA_{rt}^{l}
$$

Aktivitetsinpendlingen (PNDA<sub>Rt</sub>) fördelas på utbildning (*u*) med samma fördelning som för aktivitetssysselsättningen:

$$
PNDA_{Rt}^{u} = PNDA_{Rt} * \left(\frac{SYSA_{Rt}^{u}}{\sum_{u} SYSA_{Rt}^{u}}\right)
$$

fördelas på *A, k, n,* samt alla *u*:

$$
PNDA_{Rt}^{Aknu} \{1\} = PNDA_{Rt}^{u} * \left(\frac{IPND_{R,t-1}^{Aknu}}{\sum_{Akn}IPND_{R,t-1}^{Aknu}}\right)
$$

#### **2.0.2 Aktivitet specificerad utan anknytning till bransch**

Aktivitet specificerad utan anknytning till bransch betecknas {2}.

 ${SYSA_{Rt}}$ {2} är summa aktivitetssysselsättning:

$$
SYSA_{Rt}{2} = \sum_{r} \sum_{l} SYSA_{rt}
$$

Aktivitetssysselsättning fördelas på *A, k, n, u*:

$$
SYSA_{Rt}^{Aknu}
$$

$$
\{2\} = SYSA_{Rt}
$$

$$
\left(\frac{SYS_{R,t-1}^{Aknu}}{\sum_{Akn}SYS_{R,t-1}^{Aknu}}\right)
$$

 $PNDA_{Rt}$  är summa aktivitetsinpendling:

$$
PNDA_{Rt}{2} = \sum_{r} \sum_{l} PNDA_{rt}^{l}
$$

$$
PNDA_{Rt}^{Aknu}{2} = PNDA_{Rt} * \left(\frac{IPND_{R,t-1}^{Aknu}}{\sum_{Aknu} IPND_{R,t-1}^{Aknu}}\right)
$$

#### <span id="page-13-1"></span>**2.0.3 Summering och aktivitetsarbetslösa**

$$
SYSA_{Rt}^{Aknu} = SYSA_{Rt}^{Aknu}
$$
{1} + SYSA\_{Rt}^{Aknu{2}

$$
PNDA_{Rt}^{Aknu} = PNDA_{Rt}^{Aknu} \{1\} + PNDA_{Rt}^{Aknu} \{2\}
$$

 $AKAA_{Rt}^{Aknu}$  är aktivitetsarbetslösa →  $AKAA_{Rt}^{Aknu} \geq 0$ .

Om  $\text{SYSA}_{\text{R}t}^{\text{Aknu}}$  < 0:

$$
AKAA_{Rt}^{Aknu} = Max\{0, \left[ -(SYSA_{Rt}^{Aknu} - PNDA_{Rt}^{Aknu}) \right]\}
$$

Om  $SYSA_{Rt}^{Aknu} \geq 0$ :

$$
AKAA_{Rt}^{Aknu}=0
$$

# <span id="page-13-0"></span>**2.1 Arbetskraftsutbudet**

i. Beräkna startvärde för basåret *t-*1*,* där *t-*1 *=* 0:

$$
raku_{R,t-1}^{Aknu} = \left(\frac{AKU_{R,t-1}^{Aknu}}{BEF_{R,t-1}^{Aknu}}\right)
$$

Bivillkor:

$$
0,0001 \leq raku_{R,t-1}^{Aknu} \leq 0,9999
$$

$$
lraku_{R,t-1}^{Aknu} = ln \left( \frac{raku_{R,t-1}^{Aknu}}{1 - raku_{R,t-1}^{Aknu}} \right)
$$

ii. Beräkna för *år t, t* = 1, …, *τ*:

lraku $^{Aknu}_{Rt} = \, caku^{A} + a kulag^{A} * l raku^{Aknu}_{Rt-1} + a kuald^{A} + a kukon^{A} + a kufland^{An} + a kuutb^{AU}$  $+$  akuraka $A^*$  \*  $r$ aka $A^{knu}_{R,t-1}$  + akuuh \* sysutb $R_{R,t-1}$ 

Där:

$$
raka_{R,t-1}^{Aknu} = \frac{AKA_{R,t-1}^{Aknu}}{AKU_{R,t-1}^{Aknu}}
$$

$$
sysutb_{R,t-1} = \frac{SYSJU_{R,t-1}^{j=48,U=4}}{BEF_{R,t-1}}
$$

#### **Notationer** *lraku* **uträkning**

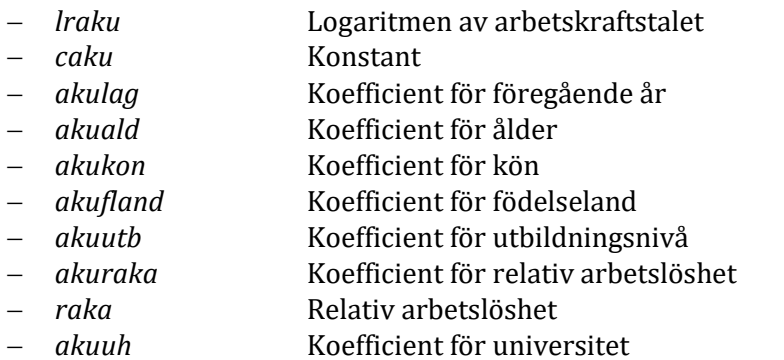

− *sysutb* Högutbildade sysselsatta i utbildningssektorn

$$
raku_{Rt}^{Aknu}(0) = \frac{e^{lraku_{Rt}^{Aknu}}}{\left(1 + e^{lraku_{Rt}^{Aknu}}\right)}
$$

$$
\textit{AKU}_\textit{Rt}^\textit{Aknu}(0)=min\{\textit{BEF}_\textit{Rt}^\textit{Aknu};\;\big[\textit{taku}_t*\textit{raku}_\textit{Rt}^\textit{Aknu}(0)*\textit{BEF}_\textit{Rt}^\textit{Aknu}\big]\}
$$

Den nationell justeringsfaktor ( $\mathit{taku}_t$ ) är av default satt till 1.

#### **Notationer** *lraku* **uträkning**

<span id="page-14-0"></span>− *AKU(0)* Preliminär beräkning arbetskraftsutbudet (indata till 2.5.3)

#### **2.2 Pendlingen**

#### **2.2.1 Inpendling**

Beräkna startvärde för basåret *t =* 0:

$$
inpe_{R,t=0}^{Aknu} = \left(\frac{IPND_{R,t-1}^{Aknu}}{AKU_{R,t-1}^{Aknu}}\right)
$$

Inpendlingsandelen *inpe* fixeras till basårets värde.

$$
IPND_{Rt}^{Aknu}(0) = (inpe_{R,t=0}^{Aknu} * AKU_{R,t-1}^{Aknu}(0)) + PNDA_{Rt}^{Aknu}
$$

#### **2.2.2 Utpendling**

Beräkna startvärde för basåret *t*-1, där *t*-1 = 0:

$$
utpe_{R,t=0}^{Aknu} = \left(\frac{UPND_{R,t-1}^{Aknu}}{AKU_{R,t-1}^{Aknu}}\right)
$$

Utpendlingsandelen *utpe* fixeras till basårets värde.

$$
UPND_{Rt}^{Aknu}(0) = dute_{Rt} * utpe_{R,t=0}^{Aknu} * AKU_{R,t=1}^{Aknu}(0)
$$

Defaultvärdet för  $\textit{dutpe}_{\textit{Rt}}$ är 1.

## <span id="page-15-1"></span>**2.2.3 Nettopendling (0)**

Beräkning och utdata:

$$
IPND_{Rt}^{u}(0) = \sum_{Akn} IPND_{Rt}^{Aknu}(0)
$$

$$
UPND_{Rt}^{u}(0) = \sum_{Akn} UPND_{Rt}^{Aknu}(0)
$$

$$
PND_{Rt}^{u}(0) = IPND_{Rt}^{u}(0) - UPND_{Rt}^{u}(0)
$$

$$
PND_{Rt}(0) = \sum_{u} PND_{Rt}^{u}(0)
$$

#### **Utdata från preliminär nettopendling**

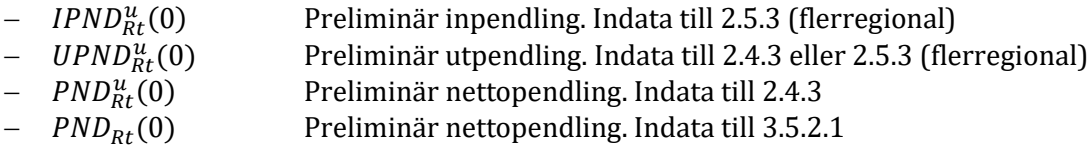

# <span id="page-15-0"></span>**2.3 Arbetslösheten**

Indata sysselsättning hämtad från preliminär beräkning (se [2.4\)](#page-16-0).

$$
SYS_{Rt}^U = \sum_{j,u \in U} sysJU_{Rt}^{ju}[m]
$$

i. Beräkna startvärde för *basåret t-*1, *t-*1 = 0:

$$
raka_{R,t-1}^{Aknu} = \left(\frac{AKA_{Rt}^{Aknu}}{AKU_{Rt}^{Aknu}}\right)
$$

Bivillkor:

$$
0,00001 \leq raka_{R,t-1}^{Aknu} \leq 0,99999
$$

$$
lraka_{R,t-1}^{Aknu} = ln \left( \frac{raka_{R,t-1}^{Aknu}}{1 - raka_{R,t-1}^{Aknu}} \right)
$$

ii. Beräkna för *år t, t* = 1, …, *τ*:

 $lraka^{Aknu}_{Rt}=craka^{A}+kraka^{Aknu}_{R}+ rakala^{A}*lraka^{Aknu}_{R,t-1}+akaald^{A}+akakon^{A}$  $+$  akafland $^{An}$  + akautb $^{AU}$  + akadsysr $^{A}$  \* dsysr $^{U}_{Rt}$  + akadaka \* draka $^{AnU}_{t}$ 

Där

$$
dsysr_{Rt}^{U} = \left(\frac{SYS_{Rt}^{U}}{SYS_{R,t-1}^{U}}\right) - 1
$$
  

$$
SYS_{Rt}^{U} = \sum_{j,u \in U}SYSJU_{Rt}^{ju}[m]
$$

Exogent given från prognos på nationell nivå:

$$
draka_t^{AnU} = raka t_{Rt}^U - raka t_{R,t-1}^U
$$

#### **Notationer** *lraka* **uträkning**

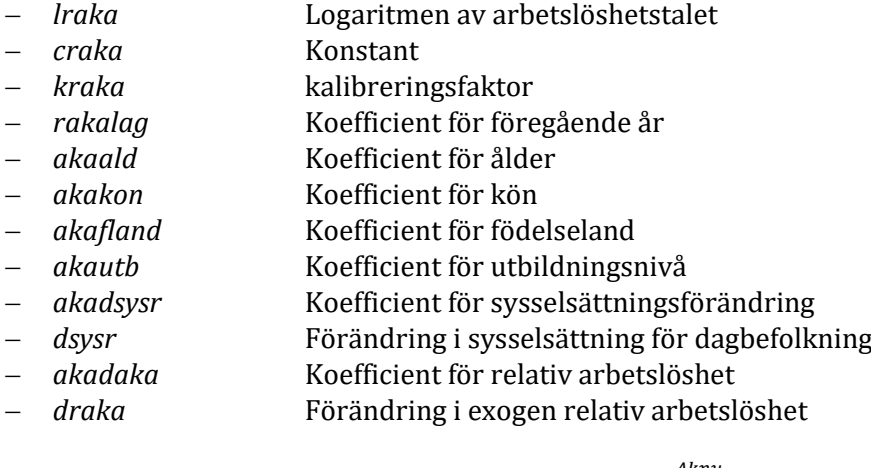

$$
raka_{Rt}^{Aknu}(0) = \frac{e^{iraka_{Rt}^{Aknu}}}{\left(1 + e^{iraka_{Rt}^{Aknu}}\right)}
$$

i. För iteration [0]:

$$
AKA_{Rt}^{Aknu}[0] = min\{AKU_{Rt}^{Aknu}(0); (raka_{Rt}^{Aknu}(0) * AKU_{Rt}^{Aknu}(0)) + AKAA_{Rt}^{Aknu}\}
$$

ii. För iteration [*m*]:

$$
AKA_{Rt}^{Aknu}[m] = \min\{AKU_{Rt}^{Aknu}(0); (raka_{Rt}^{Aknu}(0) * AKU_{Rt}^{Aknu}(0)) + AKAA_{Rt}^{Aknu}\}
$$

# <span id="page-16-0"></span>**2.4 Enregional modell – Anpassning mellan utbud och efterfrågan**

#### <span id="page-16-1"></span>**2.4.1 Efterfrågan på arbetskraft**

Indata från [3.7.3.](#page-41-0)

$$
SYSJ_{Rt}^{j}[m] = \frac{PRD_{Rt}^{j}[m]}{[prod_{Rt}^{j} * \prod_{T=1}^{t}(1 + prode_{RT}^{j})]}
$$

#### **Utdata arbetskraftsefterfrågan**

− SYSJ $_{Rt}^j$ [] Branschsysselsättning

Konvergenskriterium:

$$
\frac{SYSJ_{Rt}^j[m]}{SYSJ_{Rt}^j[m-1]} \le 1 \pm 0.001
$$

#### <span id="page-17-1"></span>**2.4.2 Efterfrågan per utbildningsgrupp (exklusive aktivitetssysselsatta)**

Efterfrågan på arbetskraft per utbildningsgrupp ( $SYSJU_{Rt}^{ju}$ ) beräkna i två steg:

$$
SYSJU_{Rt}^{ju}(0)[m] = utband_{R,t-1}^{ju} * (defutb_{Rt}^{u}) * SYSJ_{Rt}^{j}[m]
$$

$$
SYSJU_{Rt}^{ju}(1)[m] = \left(\frac{SYSJU_{Rt}^{ju}(0)[m]}{\sum_{u} sysJU_{Rt}^{ju}(0)[m]}\right) * SYSJ_{Rt}^{j}[m]
$$

Där

$$
utband_{R,t-1}^{ju} = \frac{SYSJU_{R,t-1}^{ju}}{\sum_{u} SYSJU_{R,t-1}^{ju}}
$$

$$
dbefutb_{Rt}^{u} = \frac{\left(\frac{BEF_{Rt}^{a^{*}u}}{\sum_{u} BEF_{Rt}^{a^{*}u}}\right)}{\left(\frac{BEF_{R,t-1}^{a^{*}u}}{\sum_{u} BEF_{R,t-1}^{a^{*}u}}\right)}
$$

Där a\* markerar åldersspannet 19 < a <65. Det vill säga, dbefutb $_{Rt}^u$  anger hur andelen av befolkningen 20–64 år med utbildningsgrupp u förändras från år *t*-1 till år *t*.

#### <span id="page-17-0"></span>**2.4.3 Balansering av arbetsmarknaden**

#### <span id="page-17-2"></span>*2.4.3.1 Anpassning av arbetskraftsutbudet per utbildningsgrupp*

För varje utbildningsgrupp beräknas den totala arbetskraftsefterfrågan.

$$
SYS_{Rt}^{u} = \sum_{j}SYSJU_{Rt}^{ju}(1) + \sum_{Akn}SYSA_{Rt}^{Aknu}
$$

Antalet aktivitetssysselsatta per utbildningsgrupp (enligt [2.0.3\)](#page-13-1):

 $SYSA_{Rt}^{u} = \sum_{Akn} SYSA_{Rt}^{Aknu}$ 

Antalet arbetslösa, inklusive  $AKAA^{knu}_{kt}$ , per utbildningsgrupp (enligt [2.3\)](#page-15-0):

$$
AKA_{Rt}^{u} = \sum_{Akn} AKA_{Rt}^{Aknu} [m]
$$

Nettopendling per utbildningsgrupp (enlig[t 2.2.3\)](#page-15-1):

$$
\mathit{PND}^u_{Rt}(0)
$$

Beräkning av arbetskraftsutbud per utbildningsgrupp:

$$
AKU_{Rt}^{u}(1) = SYS_{Rt}^{u} + AKA_{Rt}^{u} - PND_{Rt}^{u}(0)
$$

i. Om  $AKU_{Rt}^{u}(1) \leq AKU_{Rt}^{u}(0)$ :

$$
AKU_{Rt}^{Aknu}(2) = \left(\frac{AKU_{Rt}^{u}(1)}{AKU_{Rt}^{u}(0)}\right) * AKU_{Rt}^{Aknu}(0)
$$

ii.  $\text{Om } AKU_{Rt}^{u}(1) > AKU_{Rt}^{u}(0)$ :

För arbetsålder 1 < *A* < 8 (20–64 år)

$$
AKU_{Rt}^{Aknu}(2) = AKU_{Rt}^{Aknu}(0) + \left[ \frac{BEF_{Rt}^{Aknu} - AKU_{Rt}^{Aknu}(0)}{\sum_{Akn} \left( BEF_{Rt}^{Aknu} - AKU_{Rt}^{Aknu}(0) \right)} \right]
$$
  
 \* 
$$
\left( AKU_{Rt}^{Aknu}(1) - AKU_{Rt}^{Aknu}(0) \right)
$$

Bivillkor:  $0 \leq AKU_{Rt}^{Aknu}(2) \leq BEF_{Rt}^{u}$ 

Summering:

$$
AKU_{Rt}^{Aknu}(2) = \underbrace{\sum_{Akn} AKU_{Rt}^{Aknu}(2)}_{(for 1 < A < 8)} + \underbrace{\sum_{Akn} AKU_{Rt}^{Aknu}(0)}_{(for A=1~och A=8)}
$$

Där

$$
AKU_{Rt}^{u} = AKU_{Rt}^{u}(2)
$$
  
\n
$$
UPND_{Rt}^{u} = UPND_{Rt}^{u}(0)
$$
  
\n
$$
IPND_{Rt}^{u} = SYS_{Rt}^{u} + AKA_{Rt}^{u} - AKU_{Rt}^{u} + UPND_{Rt}^{u}
$$

#### *2.4.3.2 Anpassning av arbetskraftsefterfrågan per utbildningsgrupp*

För varje utbildningsgrupp beräknas den totala arbetskraftsefterfrågan

$$
SYSRtu(0) = \sum_{j}SYSJURtju(1) + SYSTEMASRt
$$

Antalet aktivitetssysselsatta per utbildningsgrupp (enligt [2.0.3\)](#page-13-1):

$$
SYSA_{Rt}^{u} = \sum_{Akn} SYSA_{Rt}^{Aknu}
$$

Antalet arbetslösa, inklusive  $AKAA^{knu}_{kt}$ , per utbildningsgrupp (enligt [2.3\)](#page-15-0):

$$
AKA_{Rt}^{u} = \sum_{Akn} AKA_{Rt}^{Aknu} [m]
$$

Nettopendling per utbildningsgrupp (enlig[t 2.2.3\)](#page-15-1):

$$
PND_{Rt}(0)
$$
  

$$
PND_{Rt}(1) = \sum_{u} SYS_{Rt}^{u}(0) - \sum_{u} AKU_{Rt}^{u}(0) + \sum_{u} AKA_{Rt}^{u}
$$

i. Om  $PND_{Rt}(1) > PND_{Rt}(0)$ :

$$
AKU_{Rt}^{u} = AKU_{Rt}^{u}(0)
$$
  
\n
$$
UPND_{Rt}^{u} = UPND_{Rt}^{u}(0)
$$
  
\n
$$
IPND_{Rt}^{u} = IPND_{Rt}^{u}(0) + \left(\frac{IPND_{Rt}^{u}(0)}{\sum_{u}IPND_{Rt}^{u}(0)}\right) * \left(PND_{Rt}(1) - PND_{Rt}(0)\right)
$$

ii.  $\text{Om } PND_{Rt}(1) < PND_{Rt}(0)$ :

$$
IPND_{Rt}^{u} = IPND_{Rt}^{u}(0)
$$
\n
$$
UPND_{Rt}^{u} = UPND_{Rt}^{u}(0)
$$
\n
$$
AKU_{Rt}^{u} = AKU_{Rt}^{u}(0) + \left(\frac{AKU_{Rt}^{u}(0)}{\sum_{u} AKU_{Rt}^{u}(0)}\right) * \left(PND_{Rt}(1) - PND_{Rt}(0)\right)
$$
\n
$$
PND_{Rt}^{u} = IPND_{Rt}^{u} - UPND_{Rt}^{u}
$$
\n
$$
SYS_{Rt}^{u} = AKU_{Rt}^{u} - AKA_{Rt}^{u} + PND_{Rt}^{u}
$$

#### <span id="page-19-0"></span>**2.4.4 Nettopendling**

Beräkning och utdata.

$$
PND_{Rt} = \sum_{u} [IPND_{Rt}^{u} - UPND_{Rt}^{u}]
$$

Resultatet utgör indata till [3.5.2.1.](#page-36-1)

# <span id="page-19-1"></span>**2.4.5 Fördelning av arbetsmarknadsvariabler på arbetsålder, kön, födelseland givet utbildningsgrupp**

**Indata (fixerade variabelvärden) för fördelning av arbetsmarknadsvariabler – Enregional modell**

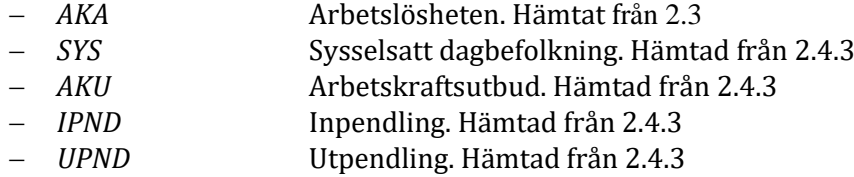

Beräkna:

$$
SYSN_{Rt}^{Aknu} = AKU_{Rt}^{Aknu} - AKA_{Rt}^{Aknu}
$$

$$
SYS_{Rt}^{Aknu} = SYS_{Rt}^{u} * \left[ \frac{SYSN_{Rt}^{Aknu}}{\sum_{Akn} sysN_{Rt}^{Aknu}} \right]
$$

$$
PND_{Rt}^{Aknu} = SYS_{Rt}^{Aknu} - SYSN_{Rt}^{Aknu}
$$

$$
UPND_{Rt}^{Aknu}(1) = UPND_{Rt}^{u} * \left[ \frac{SYSN_{Rt}^{Aknu}}{\sum_{Akn} sysN_{Rt}^{Aknu}} \right]
$$

$$
UPND_{Rt}^{Aknu} = UPND_{Rt}^{Aknu}(1)
$$

$$
IPND_{Rt}^{Aknu} = PND_{Rt}^{Aknu} + UPND_{Rt}^{Aknu}
$$

#### <span id="page-20-2"></span>**2.4.6 Definitiv beräkning av sysselsättning per bransch och utbildning**

Definiera temporär sysselsättningsvariabel (SYS $X_{Rt}^u$ ):

$$
SYSX_{Rt}^{u} = SYS_{Rt}^{u}(1) - SYSA_{Rt}^{u}
$$

Branschsysselsättning per utbildningsgrupp (SYSJ $U_{Rt}^{ju}$ ) beräknas med RAS-metoden (samma metod som för inomregional pendling, se [5.2\)](#page-51-2):

$$
SYSJU_{Rt}^{ju} = r^u * SYSJU_{Rt}^{ju}(1) * s^j
$$

där de två korrektionsfaktorerna  $r^u$  och s $^j$ uppfyller följande krav:

$$
r^{u} = \frac{SYSX_{Rt}^{u}}{\left(\sum_{j} [s^{j} * SYSJU_{Rt}^{ju}(0)]\right)}
$$

$$
s^{j} = \frac{SYSI_{Rt}^{j}}{\left(\sum_{u} [r^{u} * SYSJU_{Rt}^{ju}(0)]\right)}
$$

#### <span id="page-20-0"></span>**2.5 Flerregional modell – Anpassning mellan utbud och efterfrågan**

#### **2.5.1 Efterfrågan på arbetskraft**

Samma som för enregional modell. Se [2.4.1](#page-16-1)

#### **2.5.2 Efterfrågan per utbildningsgrupp (exklusive aktivitetssysselsatta)**

Samma som för enregional modell. Se [2.4.2](#page-17-1)

#### <span id="page-20-1"></span>**2.5.3 Balansering av arbetsmarknaden – Sysselsatt dagbefolkning utbudsstyrd**

För varje utbildningsgrupp beräknas den totala (preliminära) arbetskraftsefterfrågan som:

$$
SYS_{Rt}^{u}(0) = \sum_{j}SYSJU_{Rt}^{ju}(1) + SYSA_{Rt}^{u}
$$

Antalet aktivitetssysselsatta per utbildningsgrupp (enligt [2.0.3\)](#page-13-1):

$$
SYSA_{Rt}^{u} = \sum_{Akn} SYSA_{Rt}^{Aknu}
$$

Arbetskraftsutbud per utbildningsgrupp (enligt [2.1\)](#page-13-0):

$$
AKU_{Rt}^{u} = \sum_{Akn} AKU_{Rt}^{Aknu}(0)
$$

Antalet arbetslösa, inklusive aktivitetsarbetslösa  $AKAA_{Rt}^{Aknu}$ , per utbildningsgrupp (enligt [2.3\)](#page-15-0):

$$
AKA_{Rt}^{u} = \sum_{Akn} AKA_{Rt}^{Aknu} [m]
$$

Inpendling och utpendling per utbildningsgrupp (enligt [2.2.3\)](#page-15-1):

 $IPND_{Rt}^{u}(0)$ 

 $UPND_{Rt}^u$ 

Beräkning av slutlig arbetskraftsefterfrågan per utbildningsgrupp:

$$
SYSktu (1) = AKUktu - AKAktu + IPNDktu (0) - UPNDktu
$$

 $SYS<sub>Rt</sub><sup>u</sup>$  (1)  $\neq$   $SYS<sub>Rt</sub><sup>u</sup>$  (0),  $SYS<sub>R</sub><sup>u</sup>$ 

$$
SYSktu(0)
$$
 enligt ovan.

Beräkna:

$$
SYSJU_{Rt}^{ju}(2) = SYSJU_{Rt}^{ju}(1) * \left(\frac{SYS_{Rt}^{u}(1)}{SYS_{Rt}^{u}(0)}\right)
$$

Där

$$
SYSA_{Rt}^{u}(1) = SYSA_{Rt}^{u} * \left(\frac{SYS_{Rt}^{u}(1)}{SYS_{Rt}^{u}(0)}\right)
$$
  

$$
SYS_{Rt}^{u}(1) = \sum_{j} SYSIU_{Rt}^{ju}(2) + SYSTEMSA_{Rt}^{u}(1)
$$

#### **2.5.4 Nettopendling**

Beräkning och utdata.

$$
PND_{Rt} = \sum_{u} [IPND_{Rt}^{u}(0) - UPND_{Rt}^{u}]
$$

Resultatet utgör indata till [3.5.2.2.](#page-37-1)

# <span id="page-21-0"></span>**2.5.5 Fördelning av arbetsmarknadsvariabler på arbetsålder, kön, födelseland givet utbildningsgrupp**

**Indata (fixerade variabelvärden) för fördelning av arbetsmarknadsvariabler – Flerregional modell**

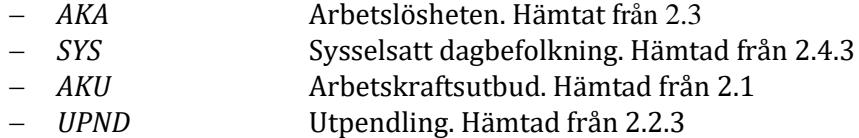

Beräkna:

$$
SYSN_{Rt}^{Aknu} = AKU_{Rt}^{Aknu}(0) - AKA_{Rt}^{Aknu}
$$

$$
SYS_{Rt}^{Aknu} = SYS_{Rt}^{u} * \left[ \frac{SYSN_{Rt}^{Aknu}}{\sum_{Akn} SYSN_{Rt}^{Aknu}} \right]
$$

$$
PND_{Rt}^{Aknu} = SYS_{Rt}^{Aknu} - SYSN_{Rt}^{Aknu}
$$

$$
UPND_{Rt}^{Aknu} = UPND_{Rt}^{u} * \left[ \frac{SYSN_{Rt}^{Aknu}}{\sum_{Akn} SYSN_{Rt}^{Aknu}} \right]
$$

$$
IPND_{Rt}^{Aknu} = PND_{Rt}^{Aknu} + UPND_{Rt}^{Aknu}
$$

#### **2.5.6 Definitiv beräkning av sysselsättning per bransch och utbildning**

Indata för sysselsatt dagsbefolkning enligt [2.5.3:](#page-20-1)

$$
SYSktu(1) = \sum_{j}SYSJUktju(2) + SYSTEM_{Rt}(1)
$$

$$
SYSJktj(2) = \sum_{u}SYSJUktju(2)
$$

Definiera temporär sysselsättningsvariabel (SYS $X_{Rt}^u$ ):

$$
SYSX_{Rt}^{u} = SYS_{Rt}^{u}(1) - SYSA_{Rt}^{u}(1)
$$

Branschsysselsättning per utbildningsgrupp (SYSJ $U_{Rt}^{ju}$ ) beräknas med RAS-metoden (samma metod som för inomregional pendling, s[e 5.2\)](#page-51-2):

$$
SYSJU_{Rt}^{ju} = r^u * SYSJU_{Rt}^{ju}(1) * s^j
$$

där de två korrektionsfaktorerna  $r^u$  och s $^j$ uppfyller följande krav:

$$
r^{u} = \frac{SYSX_{Rt}^{u}}{\left(\sum_{j} [s^{j} * SYSJU_{Rt}^{ju}(0)]\right)}
$$

$$
s^{j} = \frac{SYSJ_{Rt}^{j}}{\left(\sum_{u} [r^{u} * SYSJU_{Rt}^{ju}(0)]\right)}
$$

#### <span id="page-22-7"></span>**2.5.7 Balansering av arbetsmarknaden – Sysselsatt dagbefolkning efterfrågestyrd**

Genomförs enligt specifikation för balansering i enregional modell, se:

- i. Anpassning av arbetskraftsutbudet per utbildningsgrup[p 2.4.3.1](#page-17-2) (beräkningar i 2.4.3.2 utgår).
- ii. Nettopendling [2.4.4](#page-19-0)
- iii. Fördelning av arbetsmarknadsvariabler på arbetsålder, kön, födelseland givet utbildningsgrupp [2.4.5](#page-19-1)
- iv. Definitiv beräkning av sysselsättning per bransch och utbildning [2.4.6](#page-20-2)

# <span id="page-22-0"></span>**3. Regional ekonomi**

#### <span id="page-22-1"></span>**3.0 Val av modellstyrning (Policy val)**

- <span id="page-22-3"></span>3.0.1 Endast ekonomimodellen används
- <span id="page-22-2"></span>3.0.2 Utvecklingen i branscher bestäms direkt (exogent) för produktion eller sysselsättning
- <span id="page-22-4"></span>3.0.3 Utvecklingen av den kommunala konsumtionen bestäms exogent
- <span id="page-22-5"></span>3.0.4 Förhållandet mellan bostadsbyggande och investeringar i bygg- och anläggningsindustri inaktiveras
- <span id="page-22-6"></span>3.0.5 Reallöneutveckling bestäms exogent

# <span id="page-23-0"></span>**3.1 Beräkningar av parametrar med mera för basåret**

I detta avsnitt beskrivs beräkningar av parametrar med mera som gäller för basåret. Dessa används vidare enligt beskrivningen för respektive avsnitt under [3.2.](#page-30-0)

# **3.1.1 Input-koefficienter (Endogen insatsförbrukning)**

## **Indata input-koefficienter**

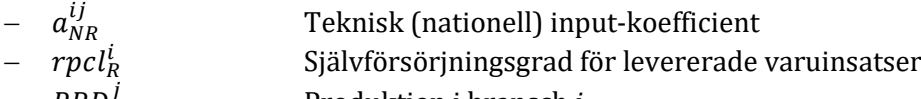

− PRD<sup>j</sup> Produktion i bransch *j*

Beräkning:

 $- a_{IR}^{ij}$ 

$$
a_R^{ij} = rpc l_R^i * a_{NR}^{ij}
$$

$$
a_{IR}^{ij} = a_{NR}^{ij} - a_R^{ij}
$$

**Utdata input-koefficienter**

 $- a_R^{l_j}$ Regional input-koefficient

Input-koefficient for inhemsk import (interregional handel)

# **3.1.2 Koefficient för kapitalförslitning (endogena ersättningsinvesteringar i byggnader och anläggningar)**

## **In- och utdata kapitalförslitningskoefficient inom byggnadsindustri**

- $ad_{NR}^{ij}$  Vid i = B, där B = Byggnadsindustri. Koefficient för kapitalförslitning (nationell) för ersättningsinvesteringar i byggnader och anläggningar
- $rpci_R^i$  Vid i = B, där B = Byggnadsindustri. Självförsörjningsgrad för leveranser till investeringar i byggnader och anläggningar
- $-\quad ad_R^{Bj}$  Regional koefficient för kapitalförslitning för ersättningsinvesteringar i byggnader

För  $i = B$ :

$$
ad_R^{ij} = rpc i_R^i * ad_{NR}^{ij}
$$

# **3.1.1 Budgetandelar (endogen privat konsumtion)**

#### **Indata budgetandelar**

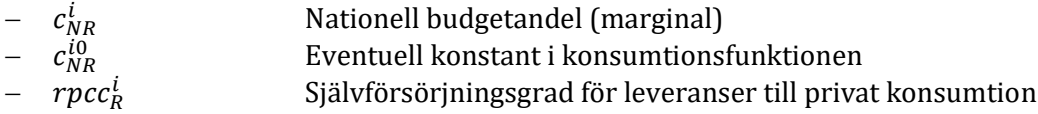

 $c_{NR}^i$  kan beräknas på två sätt. Normalt används alternativ 1, men alternativ 2 kan också vara aktuellt. Valet mellan de två alternativen görs automatiskt (logiskt), beroende på om alla konstanter  $c_{NR}^{\,i0}$  är lika med 0 eller inte.

*Alternativ 1:* Proportionell budgetandel

Om alla  $c_{NR}^{i0} = 0$ .

Nationella budgetandel kan skrivas som:

$$
c_{NR}^i = \frac{CP_{R,t=0}^i}{INTRD_{R,t=0}}
$$

#### **Indata proportionell budgetandel**

 $- CP_{R,t=0}^i$ <br>-  $INTRD_{R,t=0}$  Total (nationell) leverans från bransch i till privat konsumtion Samlad disponibel inkomst i regionen (s[e 3.1.11\)](#page-27-0)

Beräkning och utdata:

$$
c_R^i = rpcc_R^i * c_{NR}^i
$$

$$
c_{NR}^{i0} = 0
$$

$$
CPR_{R,t=0}^i = rpcc_R^i * CP_{R,t=0}^i
$$

*Alternativ 2:* Marginella budgetandelar (nationella)

Om (någon)  $c_{NR}^{i0} \neq 0$ .

#### **Indata given nationell budgetandel**

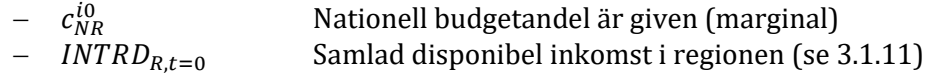

Beräkning och utdata:

$$
c_R^i = rpcc_R^i * c_{NR}^i
$$

$$
c_R^{i0} = rpcc_R^i * c_{NR}^{i0}
$$

$$
CPR_{R,t=0}^i = rpcc_R^i * CP_{R,t=0}^i
$$

#### **3.1.2 Inkomstkoefficienter (endogent produktionsgenererad inkomst)**

#### **In- och utdata inkomstkoefficient**

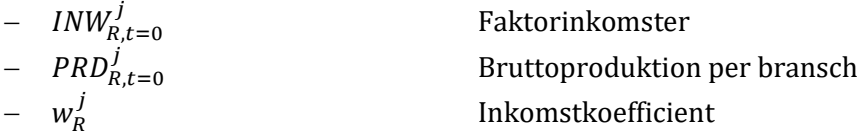

Beräkning och utdata:

$$
w_R^j = \frac{INW_{R,t=0}^j}{PRD_{R,t=0}^j}
$$

 $\cdot$ 

#### **3.1.3 Arbetsproduktivitet**

#### **In- och utdata arbetsproduktivitet**

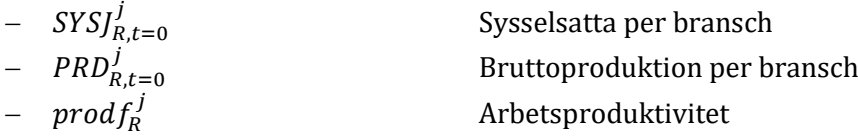

Beräkning och utdata:

$$
prod_{R}^{j} = \frac{PRD_{R,t=0}^{j}}{SYSJ_{R,t=0}^{j}}
$$

#### **3.1.4 Offentlig konsumtion**

Indata är uppdelade på statlig  $\left(CS^i_{R, t=0}\right)$  och kommunal konsumtion  $\left(CK^i_{R, t=0}\right)$  är givna i databasen.

#### <span id="page-25-0"></span>**3.1.5 Bostadsinvesteringar**

#### **Indata bostadsinvesteringar**

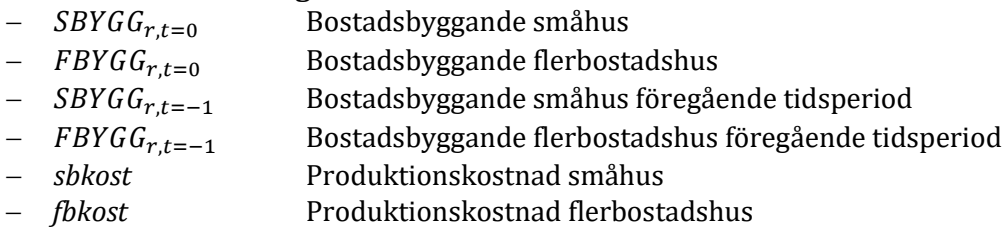

För Byggnadsindustri där *i* = *B* = 27. Här tas höjd för två alternativa lösningar i beräkningssteg [3.4.4.](#page-32-1)

*Specifikationsalternativ 1* (*IPBOL* [1]):

*IPBOL* i avsnitt [3.4.4](#page-32-1) beräknas i två steg, och beräknas samtidigt som *SBYGG* och *FBYGG*:

$$
IPBOL_{R,t=0}^{i} = \sum_{r} (sbkost_{R} * SBYGG_{r,t=0} + fbkost_{R} * FBYGG_{r,t=0})
$$

*Specifikationsalternativ 2* (*IPBOL* [0]):

Om *IPBOL* inte beräknas som beskrivs i kapitel [3.4.4](#page-32-1), används istället laggade värden på *SBYGG*  och *FBYGG*:

$$
IPBOL_{R,t=0}^{i} = \sum_{r} (sbkost_{R} * SBYGG_{r,t=-1} + fbkost_{R} * FBYGG_{r,t=-1})
$$

Den interna variabeln *IPRBOL* beräknas med hjälp av rpci:

$$
IPRBOL_{R,t=0}^{i} = rpci_{R}^{i} * IPBOL_{R,t=0}^{i}
$$

#### **Utdata bostadsinvesteringar**

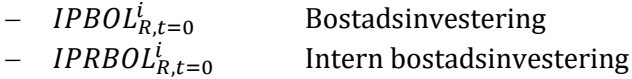

#### **3.1.8 Exogena investeringar**

#### **Indata till exogena investeringar**

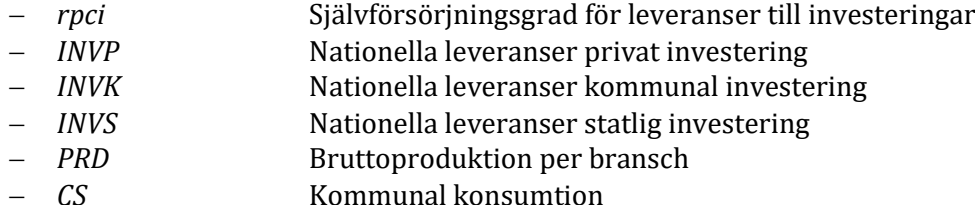

− *CK* Statlig konsumtion − *IPRBOL* Intern bostadsinvestering

Beräkning:

 $IPR_{R,t=0}^{i} = rpc i_{R}^{i} * INVP_{R,t=0}^{i}$  $IKR_{R,t=0}^i = rpc i_R^i * INVK_{R,t=0}^i$  $ISR_{R,t=0}^{i} = rpc i_{R}^{i} * INVS_{R,t=0}^{i}$ 

Exogena investeringar:

$$
IPRX_{R,t=0}^{i} = IPR_{R,t=0}^{i}
$$
  

$$
IKRX_{R,t=0}^{i} = IKR_{R,t=0}^{i}
$$
  

$$
ISRX_{R,t=0}^{i} = ISR_{R,t=0}^{i}
$$

Gäller för alla branscher (*i*) förutom för byggbranschen (*B*) (se [3.1.5\)](#page-25-0).

#### **Utdata exogena investeringar**

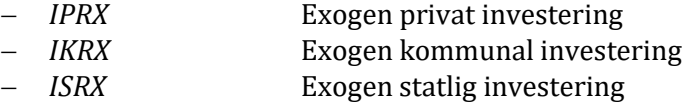

#### **3.1.9 Export till övriga riket (interregional handel):**

#### **In- och utdata interregional handel**

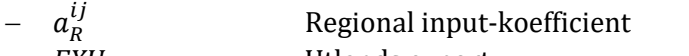

- − *EXU* Utlands export
- − *PRD* Bruttoproduktion per bransch
- − *CPR* Regionala leveranser privat konsumtion
- − *CK* Statlig konsumtion
- − *CS* Kommunal konsumtion
- − *IPR* Regionala leveranser privat investering
- − *IKR* Regionala leveranser kommunal investering
- − *ISR* Regionala leveranser statlig investering
- − *rpcc* Självförsörjningsgrad för leveranser till privat konsumtion
- − *OFORDELAT* Ofördelade poster. Omfattar: lagerförändringar, ofördelade
- banktjänster samt ofördelade restpost, efter sektor.
- − *EXI* Interregional export till inom riket

Kommunal och statlig konsumtion korrigeras för självförsörjning:

$$
CKR_{R,t=0}^i = CK_{R,t=0}^i * rpcc_R^i
$$

$$
CSR_{R,t=0}^i=CS_{R,t=0}^i*prec_R^i
$$

Beräkning och utdata:

$$
EXI_{R,t=0}^{i}(0) = PRD_{R,t=0}^{i} - \sum_{j} a_{R}^{ij} \cdot PRD_{R,t=0}^{j} - CPR_{R,t=0}^{i} - CKR_{R,t=0}^{i} - CSR_{R,t=0}^{i} - IPR_{R,t=0}^{i}
$$

$$
- IKR_{R,t=0}^{i} - ISR_{R,t=0}^{i} - EXU_{R,t=0}^{i} - OFORDELAT_{R,t=0}^{i}(0)
$$

 $0$ m  $EXI_{R,t=0}^{i}(0) < 0$ 

$$
EXI_{R,t=0}^{i}(1) = 0
$$
  
OFORDELAT<sub>R,t=0</sub><sup>i</sup>(1) = OFORDELAT<sub>R,t=0</sub><sup>i</sup>(0) + EXI<sub>R,t=0</sub><sup>i</sup>(0)

 $\text{Om } EXI_{R,t=0}^{i}(0) \geq 0$ 

$$
EXI_{R,t=0}^{i}(1) = EXI_{R,t=0}^{i}(0)
$$
  
OFORDELAT<sub>R,t=0</sub><sup>i</sup>(1) = OFORDELAT<sub>R,t=0</sub><sup>i</sup>(0)

#### **3.1.10 Pendlarintäkt**

#### **In- och utdata interregional handel**

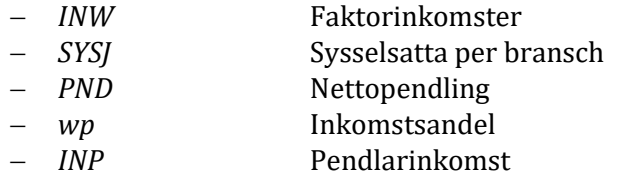

Beräkning och utdata:

$$
wp_R = \frac{\sum_j INW_{R,t=0}^j}{\sum_j SYSJ_{R,t=0}^j}
$$

*Specifikationsalternativ 1:* Om *INP* beräknas samtidigt som *PND*(1) i beräkningssteg [3.5.2,](#page-36-2) används basårsvärden för *PND*:

 $INP_{R,t=0} = wp_R * PND_{R,t=0}$ 

*Specifikationsalternativ 2:* Om *INP* inte beräknas samtidigt som *PND*(1) i beräkningssteg [3.5.2,](#page-36-2) används värden för *år t* = *-*1:

$$
INP_{R,t=0} = wp_R * PND_{R,t=-1}
$$

#### <span id="page-27-0"></span>**3.1.11 Intäktskalibrering och skatt**

#### **Indata för intäktskalibrering och skatter**

- − *INW* Faktorinkomster
- − *FINK* Beskattningsbar förvärvsinkomst
- − *TRAKA* Arbetslöshetsstöd
- − *TRFAM* Familjestöd
- − *TRPET* Pension, skattepliktig
- − *TRSJK* Sjukersättningar
- − *TROVT* Övriga skattepliktiga transfereringar
- − *INP* Pendlarinkomst
- − *TRBAB* Barnbidrag
- − *TRPEF* Pension, skattefri
- − *TRSOC* Socialbidrag
- − *TROVF* Övriga skattefria transfereringar
- − *komtax* Kommunal skattesats

− *statax* Statlig skattesats

$$
FINK_{Rt=0} = \sum_{r} FINK_{r,t=0}
$$

$$
INW_{Rt=0} = \sum_{j} INW_{R,t=0}^{j}
$$

i. Summa kommunal inkomstskatt, basåret:

$$
KTAX_{R,t=0} = \sum_{r} komtax_r * FINK_{r,t=0}
$$

Där kommunal skattesatsen är:

$$
komtax_R = \frac{KTAX_{R,t=0}}{FINK_{R,t=0}}
$$

ii. Summa statlig inkomstskatt, basåret:

$$
STAX_{R,t=0} = \sum_{r} statax_r * FINK_{r,t=0}
$$

Där statlig skattesatsen är:

$$
statax_R = \frac{STAX_{R,t=0}}{FINK_{R,t=0}}
$$

iii. Total regional skattesats:

$$
tax_R = komtax_R + statax_R
$$

iv. Totala skattepliktiga och skattefria transfereringar:

$$
TRTAX_{R,t=0} = TRAKA_{R,t=0} + TRFAM_{R,t=0} + TRPET_{R,t=0} + TRSJK_{R,t=0} + TROUT_{R,t=0}
$$

$$
TRFRI_{R,t=0} = TRBAB_{R,t=0} + TRPEF_{R,t=0} + TRSOC_{R,t=0} + TROFF_{R,t=0}
$$

Beräkningar och utdata:

$$
INKJUSTR = FINKR,t=0 - INWR,t=0 - TRTAXR,t=0 - INPR,t=0
$$

$$
INTRD_{R,t=0} = (1 - tax_R) * FINK_{R,t=0} + TRFRI_{R,t=0}
$$

#### **Utdata regionala skatter**

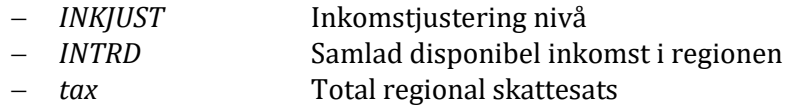

# **3.1.12 Invertering av Input-output-kärna**

#### **Indata vid invertering av I/O-kärna**

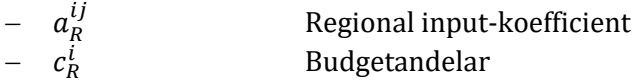

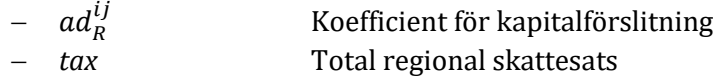

Givet policy val [3.0.2.](#page-22-2)

För alla exogena sektorer (*E*):

$$
i = \{EP\} + \{ES\} = \{E\}
$$

(Jämför med [3.4.10\)](#page-35-0).

Där:

 $a_R^{ij}=0$  $c_R^i = 0$ 

 $ad_R^{ij} = 0$  (om  $i = B \in \{E\}$ ; där  $B$  = Bygg- och anläggningsindustri [branschnummer 27])

Löneandelen nedjusteras med skatteandelen direkt i beräkningen:

#### **MATRISE**

$$
= \begin{cases} om \ i = j: \left(1 - a_R^{ij} - (1 - t a x_R) * c_R^i * w_R^j\right), & om \ i = j = B: \left(1 - a d_R^{BB} - a_R^{BB} - (1 - t a x_R) * c_R^B * w_R^B\right) \\ om \ i \neq j: \left(-a_R^{ij} - (1 - t a x_R) * c_R^i * w_R^j\right), & om \ i = B: \left(-a d_R^{Bj} - a_R^{Bj} - (1 - t a x_R) * c_R^B * w_R^B\right) \end{cases}
$$
  

$$
ALFA_R^{ij} = \{MATRISE\}^{-1}
$$
  

$$
BETA_R^i = \sum_j ALFA_R^{ij} * c_R^j
$$
  

$$
GAMMA_R^j = \sum_i (1 - t a x_R) * w_R^i * ALFA_R^{ij}
$$

#### **Utdata invertering av I/O-kärna**

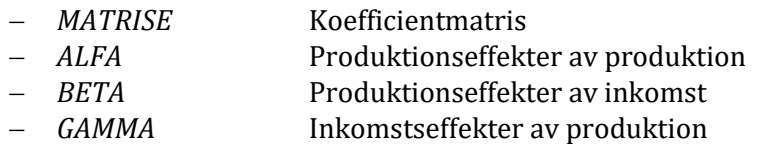

#### **3.1.13 Kommuners nettokostnad**

Beräkna för basåret:

 $rknkost_{r,t=0} =$  $KNKOST_{r,t=0}$  $BEF_{r,t=0}$  $FORVFR_{r,t=0} =$  $$  $BEF_{r,t=0}^{a \in 16-64}$  $\text{angle}f_{r,t=0} =$  $BEF_{r,t=0}^{a<16}$  $BEF_{r,t=0}$ 

$$
oldbef_{r,t=0} = \frac{BEF_{r,t=0}^{a>64}}{BEF_{r,t=0}}
$$

Vid modellberäkning av de kommunala nettokostnaderna per capita ( $rknkost_{rt}$ ) används dessa värden som startvärden, för laggad variabel respektive övriga förklaringsvariabler med tidsindex *t-*1. Se [3.2.1.](#page-30-1)

#### <span id="page-30-0"></span>**3.2 Kommunal nettokostnad och socialbidrag**

Avsnitt [3.2](#page-30-0) utgår om endast ekonomimodellen används [\(3.0.1\)](#page-22-3).

#### <span id="page-30-1"></span>**3.2.1 Kommuners nettokostnad**

*Alternativ 1 (default):* Modellberäknad nettokostnad

 $rknkost_{rt} = cknkost + kknkost_{rt} + knforvf * FORVFR_{r,t-1} + knung * ungbef_{r,t-1} + knold$ \*  $oldbef_{r,t-1} + ($ kninvtat  $\frac{1}{BERTAT_r}$ 

Där

$$
FORVFR_{r,t=0} = \frac{SYSN_{r,t=0}}{BEF_{r,t=0}^{a \in 16-64}}
$$

$$
ungbef_{r,t=0} = \frac{BEF_{r,t=0}^{a \leq 16}}{BEF_{r,t=0}}
$$

$$
oldbef_{r,t=0} = \frac{BEF_{r,t=0}^{a \geq 64}}{BEF_{r,t=0}}
$$

#### **Notationer för beräkning av kommuners nettokostnader**

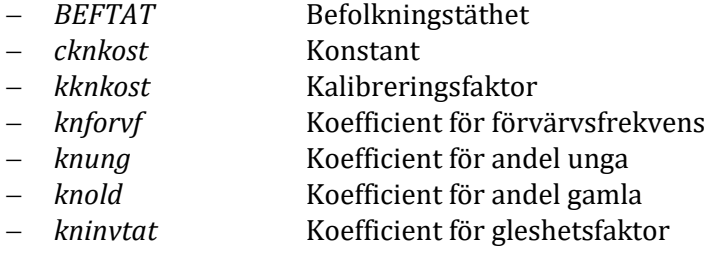

*Alternativ 2:* Exogent bestämd nettokostnad

2a) Användarstyrt val av parametervärde för årlig procentuell förändring av basårets nettokostnad ( $drkn_r$ ).

$$
rknkost_{rt} = (1.01 * drkn_r)^n * rknkost_{r,t=0}
$$

Där  $n = t - t_0$ 

2b)  $rknkost_{rt}$  bestämt av exogen kommunal konsumtion [\(3.4.2\)](#page-32-2):

$$
rknkost_{rt} = rknkost_{r,t-1} * \left[ \frac{\sum_{i} zck_{kt}^{i} * ckand_{r,t=0}^{i}}{\left(BEF_{r,t-1}/BEF_{r,t-2}\right)} \right]
$$

#### **3.2.2 Socialbidrag**

 $trsn_{rt} = crsn + ktrsn_r + trsforv f * FORVFR_{r,t-1} + truthbef * utlbef_{r,t-1}$ 

Där

$$
FORVFR_{r,t=0} = \frac{SYSN_{r,t=0}}{BEF_{r,t=0}^{a \in 16 - 64}}
$$

$$
ungbef_{r,t=0} = \frac{BEF_{r,t=0}^{a \le 16}}{BEF_{r,t=0}}
$$

#### **Notationer för beräkning av socialbidrag**

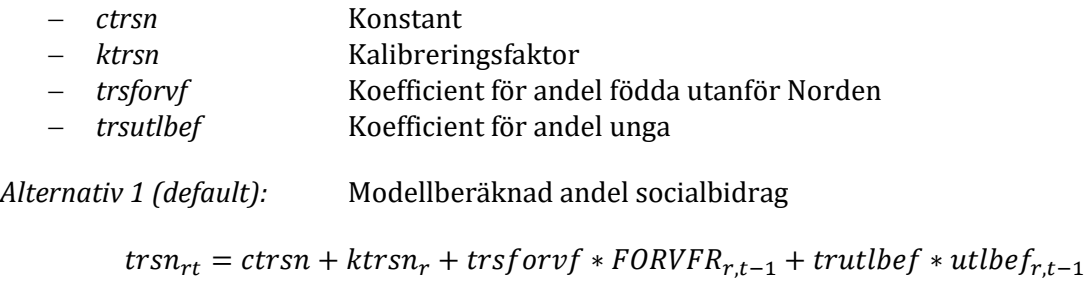

*Alternativ 2:* Exogen andel socialbidrag

 $trsn_{rt} = \frac{annat}{värde}$  $(exempelvis\,_{r,t=0})$ 

# **3.2.3 Övriga bidrag**

Andel fritid av nettokostnad:

 $frkn_{rt} = frkn_{r,t=0}$ 

## <span id="page-31-0"></span>**3.3 Kommunal konsumtion**

*Alternativ 1 (default):* Modellberäknad kommunal konsumtion

i. Kommunal nivå

$$
CK_{rt} = rknkost_{rt} * (1 - frkn_{rt} - trsn_{rt}) * BEF_{r,t-1}
$$

ii. Regional nivå

#### **Indata kommunal konsumtion på regions nivå**

–  $\;$ ckand $_{r,t=0}^{i}$ Kommunal konsumtion per bransch

Kommunal konsumtion ( $\mathcal{C} K_{rt}$ ) branschfördelas ( $\mathcal{C} K_{rt}^i$ ), enligt basårets fördelning:

$$
CK_{rt}^i = CK_{rt} * ckand_{r,t=0}^i
$$

 $\mathit{CK}_{rt}^i$  summeras sen på regionnivå:

$$
CK_{Rt}^i = \sum_r CK_{rt}^i
$$

Kommunal konsumtion korrigeras med avseende på självförsörjning:

$$
CKR_{Rt}^i = CK_{Rt}^i * rpcc_R^i
$$

*Alternativ 2:* Exogent bestämd kommunal konsumtion

Om utvecklingen av den kommunala konsumtionen bestäms exogent [\(3.0.3\)](#page-22-4) används [3.4.2.](#page-32-2)

#### <span id="page-32-0"></span>**3.4 Exogena slutleveranser**

#### **3.4.1 Statlig konsumtion**

#### **In- och utdata statlig exogen konsumtion**

− Kommunal konsumtion per bransch − *zcs* Tillväxttakt statlig konsumtion

Beräkning och utdata:

 $CS_{Rt}^i = zcs_{Rt}^i * CS_{R,t-1}^i$ 

Statlig konsumtion ska korrigeras for självförsörjning:

 $\mathit{CSR}^i_{Rt}=\mathit{CS}^i_{Rt}*rpcc^i_R$ 

#### <span id="page-32-2"></span>**3.4.2 Exogen kommunal konsumtion**

Kommunal konsumtion bestäms exogent i följande fall:

- i. Alternativ med endast ekonomimodell [\(3.0.1\)](#page-22-3), och
- ii. Alternativ där kommunal konsumtion bestäms exogent [\(3.0.3\)](#page-22-4)

#### **Indata för exogen kommunal konsumtion**

− Självförsörjd regional kommunal konsumtion − *zck* Tillväxttakt kommunal konsumtion

Beräkning och utdata:

$$
CKR_{Rt}^i = zck_{Rt}^i * CKR_{R,t-1}^i
$$

#### **3.4.3 Exogena investeringar**

#### **Indata för exogena investeringar**

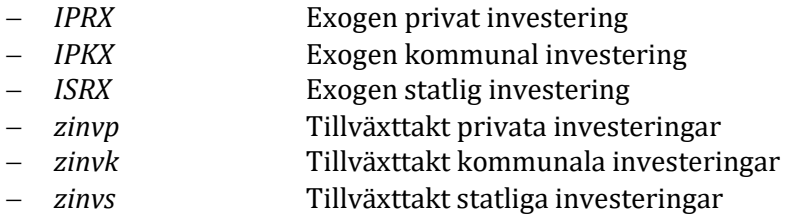

Beräkning och utdata för exogen regional investeringsleverans:

$$
IPRX_{Rt}^{i} = zinvp_{Rt}^{i} * IPRX_{R,t-1}^{i}
$$
  

$$
IKRX_{Rt}^{i} = zinvk_{Rt}^{i} * IKRX_{R,t-1}^{i}
$$
  

$$
ISRX_{Rt}^{i} = zinvs_{Rt}^{i} * ISRX_{R,t-1}^{i}
$$

#### <span id="page-32-1"></span>**3.4.4 Bostadsinvesteringar**

Bostadsinvesteringarna bestäms i två iterationer. I den första iterationen används preliminärt bostadsbyggande från år *t*-1 för att beräkna IPBOL[0]. När bostadsbyggandet är beräknat i

delmodell 4 för år *t*, används dessa tal för att beräkna IPBOL[1] som anges nedan. Bostadsbyggandet påverkas inte av det som sker senare i ekonomimodellen, eftersom beräkningen av IPBOL är färdig.

För Byggnadsindustri  $\rightarrow$  *i* = *B* = 27

*i. Iteration* [*0*]:

#### **Indata bostadsinvesteringarna iteration [0]**

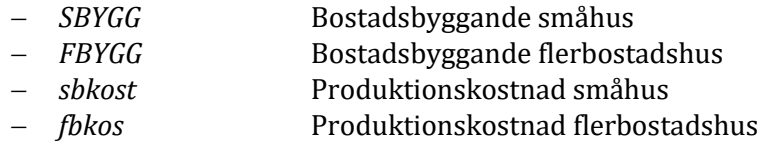

Beräkning initial iteration [*m* = 0]:

$$
IPBOLRLi[0] = \sum_{r} (sbkostR * SBYGGr,t-1 + fbkostR * FBYGGr,t-1)
$$

*IPRBOL* beräknas med hjälp av *rpci*:

$$
IPRBOLikt[0] = rpcik * IPBOLikt[0]
$$

#### *ii. Iteration* [*1*]:

#### **Indata bostadsinvesteringarna efterföljande iterationer**

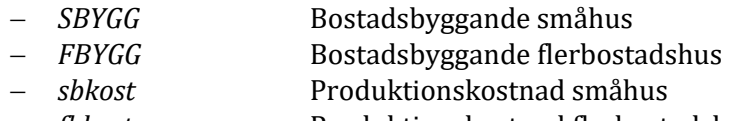

− *fbkost* Produktionskostnad flerbostadshus

Beräkning för efterföljande iterationer [*m* =1, 2 ,..]:

$$
IPBOLiRL[1] = \sum_{r} (sbkostR * SBYGGrt + fbkostR * FBYGGrt)
$$
  

$$
IPRBOLiRL[1] = rpcRB * IPBOLiRL[1]
$$

IPRBOL beräknas med hjälp av *rpci*:

$$
IPRBOLikt[1] = rpciR * IPBOLikt[1]
$$

Tabell 1: Utdata bostadsinvesteringar

#### **Utdata bostadsinvesteringar**

− IPRBOLi<sub>Rt</sub> [] Intern bostadsinvestering för iteration [*m*]

#### **3.4.5 Exogent bostadsbyggande**

Gäller vid användning av policy val *Endast ekonomimodellen* [\(3.0.1\)](#page-22-3) eller *Förhållandet mellan bostadsbyggande och investeringar i bygg- och anläggningsindustri inaktiveras* [\(3.0.4\)](#page-22-5).

Indata och utdata:

 $IPRBOL<sup>i</sup><sub>kt</sub>[0] = IPRBOL<sup>i</sup><sub>R,t=0</sub>$ 

För Byggnadsindustri  $\rightarrow$  *i* = *B* = 27

#### <span id="page-34-0"></span>**3.4.6 Export**

#### **In- och utdata export**

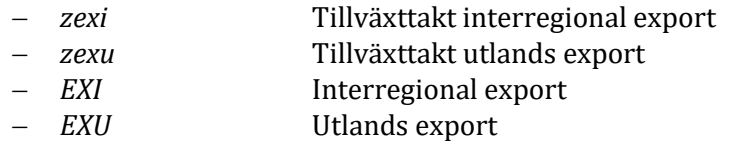

Beräkning och utdata:

 $EXI_{Rt}^i = zexi_{Rt}^i * EXI_{R,t-1}^i$ 

$$
EXU_{Rt}^i = zexu_{Rt}^i * EXU_{R,t-1}^i
$$

#### **3.4.7 Aktivitetsleveranser**

#### **Indata för aktivitetsleveranser**

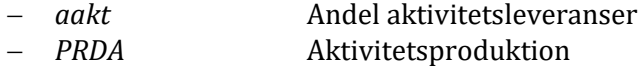

Slutleverans till varje aktivitet beräknas som:

$$
AKT_{rt}^{il} = aakt_{Rt}^{il} * PRDA_{rt}^{l}
$$

Samlade slutleveranser till aktiviteter från en bransch blir då:

$$
AKT_{Rt}^i = \sum_{r \in R} \sum_l AKT_{rt}^{il}
$$

#### **3.4.8 Övriga exogena komponenter**

Beräkning av OFORDELAT. Endast relevant om  $c_R^{i0} \neq 0$ .

#### **Indata för övriga exogena komponenter**

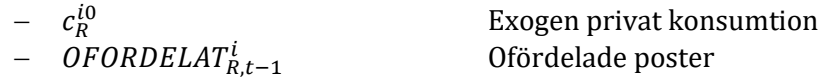

 $\mathit{CPRX}_{\mathit{Rt}}^i = c_{\mathit{R}}^{i0}$ 

$$
OFORDERLAT_{Rt}^{i} = OFORDERLAT_{R,t-1}^{i}
$$

#### **3.4.9 Summa exogena slutleveranser**

#### **In- och utdata summa exogena slutleveranser**

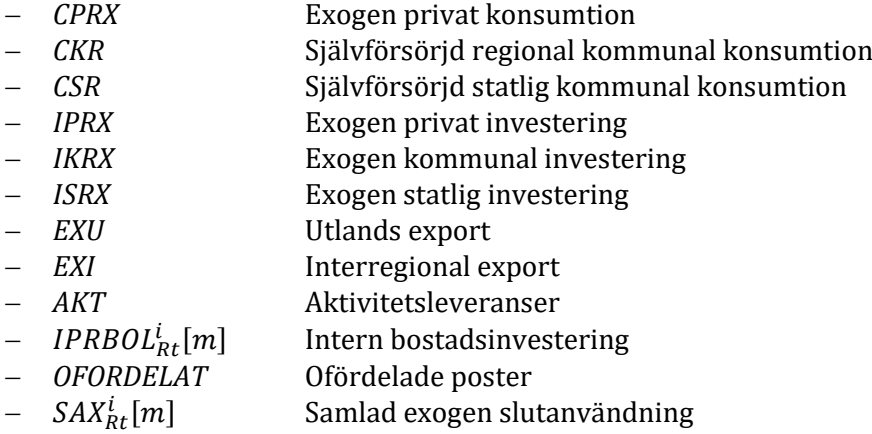

Beräkning och utdata:

$$
SAX_{Rt}^i[m] = max\{0, [CPRX_{Rt}^i + CKR_{Rt}^i + CSR_{Rt}^i + IPRX_{Rt}^i + IKRX_{Rt}^i + ISRX_{Rt}^i + EXU_{Rt}^i + EXI_{Rt}^i + AKT_{Rt}^i + IPRBOL_{Rt}^i[m] + OFORDELAT_{Rt}^i\}
$$

#### <span id="page-35-0"></span>**3.4.10 Exogena branscher**

Alternativ specifikation: Utvecklingen i valda branscher bestäms via produktions- eller sysselsättningsutveckling [\(3.0.2\)](#page-22-2).

Ej valbart för branscherna *i* = 46, 47, 48, 49.

*Specifikationsalternativ 1:* Exogen styrning av produktion för branscher

För  $i = \{Exogen\ production\} = EP$ 

#### **Indata exogen styrning av produktion för branscher**

- − *zprd* Tillväxttakt bruttoproduktion − *PRD* Bruttoproduktion per bransch − *prodf* Produktivitetsnivå
- − *prode* Årlig produktivitetsförändring

$$
SAX_{Rt}^i = PRD_{Rt}^i = zprd_{Rt}^i * PRD_{R,t-1}^i
$$

$$
SYSJ_{Rt}^{i}=PRD_{Rt}^{i}*\left[prod_{T=1}^{t}(1+probe_{RT}^{i})\right]^{-1}
$$

#### **Utdata exogen styrning av produktion**

- − *SAX* Samlad exogen slutanvändning
- − *PRD* Bruttoproduktion per bransch
- − *SYSJ* Sysselsatta per bransch

*Specifikationsalternativ 2:* Exogen styrning av sysselsättning för branscher

För  $i = \{Exogen\,ssels\ddot{a}ttning\} = ES$ 

#### **Indata exogen styrning av sysselsättning för branscher**

- − *zsys* Tillväxttakt bruttoproduktion
- − *SYSJ* Sysselsatta per bransch
- − *prodf* Produktivitetsnivå
- − *prode* Årlig produktivitetsförändring

$$
SYSJ_{Rt}^{i} = zsys_{Rt}^{i} * SYSJ_{R,t-1}^{i}
$$

$$
SAX_{Rt}^{i} = PRD_{Rt}^{i} = SYSJ_{Rt}^{i} * prodf_{R}^{i} * \prod_{T=1}^{t} (1 + prode_{RT}^{i})
$$

#### **Utdata exogen styrning av sysselsättning**

- − *SAX* Samlad exogen slutanvändning
- − *PRD* Bruttoproduktion per bransch
- − *SYSJ* Sysselsatta per bransch

#### <span id="page-36-0"></span>**3.5 Exogena inkomster**

#### **3.5.1 Aktivitetsinkomst**

#### **In- och utdata exogena inkomster**

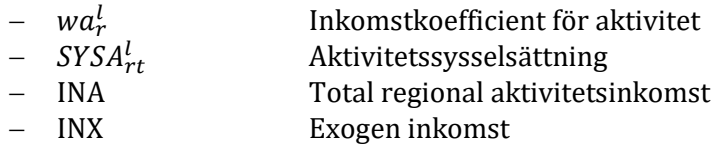

Beräkning:

$$
INA_{Rt} = \sum_{r \in R} \sum_{l} wa_r^l * SYSA_{rt}^l
$$

Utdata:

$$
INX_{Rt} = INA_{Rt}
$$

#### <span id="page-36-2"></span>**3.5.2 Pendlarinkomst**

#### <span id="page-36-1"></span>*3.5.2.1 Regional modell*

Preliminär beräkning av pendlare från arbetsmarknadsdelen plus inpendlare från innevarande år från aktiviteten.

i. Iteration [0]:

#### **Indata pendlarinkomst iteration [0]**

- $-$  wa $^l_r$ Inkomstkoefficient för aktivitet
- $PNDA_{rt}^l$ <br>-  $PNDA_{Rt}$ Kommunal aktivitetspendling per bransch
- − Regional aktivitetspendling
- − Inkomstsandel
- − *PND* Nettopendling

Beräkning för initial iteration [*m* = 0]:

$$
INP_{Rt}[0] = -\left((wp_R * [PND_{Rt}(0) - PNDA_{Rt}]) + \sum_{r \in R} \sum_{l} wa_r^l * PNDA_{rt}^l\right) * \left[\prod_{t=1}^t (1 + reale_{Rt})\right]
$$

ii. Iteration [1]:

#### **In- och utdata pendlarinkomst iteration [1]**

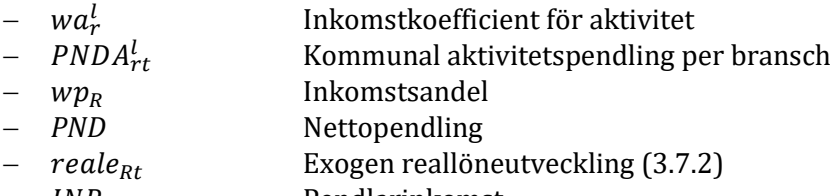

− *INP<sub>Rt</sub>* Pendlarinkomst

Beräkning och utdata för efterföljande iterationer [*m* = 1, 2, …]:

$$
INP_{Rt}[1] = -\left((wp_R * [PND_{Rt} - PNDA_{Rt}]) + \sum_{r \in R} \sum_{l} wa_r^l * PNDA_{rt}^l\right) * \left[\prod_{t=1}^t (1 + reale_{Rt})\right]
$$

#### <span id="page-37-1"></span>*3.5.2.2 Flerregional modell*

Beräkning och utdata:

$$
INP_{Rt} = -\left( (wp_R * [PND_{Rt} - PNDA_{Rt}]) + \sum_{r \in R} \sum_{l} wa_r^l * PNDA_{rt}^l \right) * \left[ \prod_{t=1}^t (1 + reale_{Rt}) \right]
$$

#### *3.5.2.3 Om endast ekonomimodellen används (Policy val 3.01)*

Basårsvärden sätts default för *IPND* och *UPND*. Beräkning sker utan iteration.

$$
INP_{Rt} = -\left(\left(wp_R * \left[\sum_{Aknu} IPND_{R,t=0}^{Aknu} - \sum_{Aknu} UPND_{R,t=0}^{Aknu}\right]\right) + \sum_{r \in R} \sum_{l} wa_r^l * PNDA_{rt}^l\right) \newline * \left[\prod_{t=1}^t (1 + reale_{Rt})\right]
$$

#### <span id="page-37-0"></span>**3.6 Transfereringar**

Vid användning av full modell gäller beräkning enligt nedanstående specifikation. Om policy val *Endast ekonomimodellen används* [\(3.0.1\)](#page-22-3) anges dessa specifikt i texten.

#### **3.6.1 Arbetslöshetsförsäkring**

Arbetslöshetsförsäkring beräknas i iteration med arbetsmarknadsdelen. Först beräknas preliminärt med utgångpunkt i arbetslösheten (AKA) i år t-1. Efter lösning av ekonomi- och arbetsmarknadsmodellen beräknas (i beräkningssteg [2.3\)](#page-15-0) ett nytt värde för år *t*, som går in i andra (och efterföljande) steg i iterationen här.

i. Iteration [0]:

#### **Notation arbetslöshetsförsäkring iteration [0]**

- − *waka* Inkomstsandel arbetslösa − *AKA* Arbetslöshet
- − *AKAA* Aktivitetsarbetslöshet

Beräkning för initial iteration [*m* = 0]:

$$
AKA_{R,t-1} = \sum_{Aknu} AKA_{R,t-1}^{Aknu}
$$

$$
TRAKA_{Rt}[0] = waka_R * (AKA_{Rt-1} + AKA A_{Rt})
$$

ii. Iteration [1]:

**Notation och utdata för arbetslöshetsförsäkring iteration [m = 1, 2, …]**

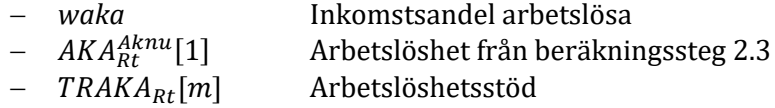

Beräkning och utdata för efterföljande iterationer [*m* = 1, 2, …]:

$$
AKA_{Rt} = \sum_{Aknu} AKA_{Rt}^{Aknu}[1]
$$

 $TRAKA_{Rt}[1] = waka_R * (AKA_{Rt} + AKA_{Rt})$ 

iii. Om endast ekonomimodell används (3.01):

Alla variabler är exogent givna med basårsvärden som default för alla år.

$$
TRAKA_{Rt}[0] = waka_R * (AKA_{R,t=0} + AKA A_{Rt})
$$

#### **3.6.2 Summa av Transfereringar**

#### **Indata transfereringar**

−  $TRAKA_{Rt}[m]$  Arbetslöshetsstöd<br>−  $reale_{Rt}$  Exogen reallöneuty Exogen reallöneutveckling

$$
TRFAM_{Rt} = wfam_R * BEF_{Rt}^{a\in O-15}
$$
\n
$$
TRPET_{Rt} = wpet_R * BEF_{Rt}^{a\in O-99}
$$
\n
$$
TRSJK_{Rt} = wsjk_R * BEF_{Rt}^{a\in 20-64}
$$
\n
$$
TROUT_{Rt} = wovt_R * BEF_{Rt}^{a\in 20-45}
$$
\n
$$
TRSTAM_{Rt} = wovt_R * BEF_{Rt}^{a\in 20-45}
$$

$$
TRTAX_{Rt}[m] = (TRAKA_{Rt}[m] + TRFAM_{Rt} + TRPET_{Rt} + TRSJK_{Rt} + TROUT_{Rt})
$$

$$
*\left[\prod_{t=1}^{t} (1 + reale_{Rt})\right]
$$

$$
TRBAB_{Rt} = wbab_R * BEF_{Rt}^{a\in 0-16}
$$

$$
TRPEF_{Rt} = wpef_R * BEF_{Rt}^{a\in 60-99}
$$
\n
$$
TRSOC_{Rt} = wsoc_{Rt} * BEF_{Rt}
$$
\n
$$
wsoc_{Rt} = \frac{\left(\sum_{r \in R} trsn_{r,t-1} * rknkost_{r,t-1} * BEF_{r,t-1}\right)}{\sum_{r \in R} BEF_{r,t-1}}
$$
\n
$$
TROVF_{Rt} = wovf_R * BEF_{Rt}^{a\in 16-64}
$$
\n
$$
TRFRI_{Rt} = (TRBAB_{Rt} + TRPEF_{Rt} + TRSOCF_{Rt} + TROVF_{Rt}) * \left[\prod_{t=1}^{t} (1 + reale_{Rt})\right]
$$
\n
$$
TR_{Rt}[m] = TRTAX_R[m] + \frac{TRFRI_{Rt}}{(1 - tax_R)}
$$

#### **Utdata transfereringar**

 $d$ är

- − *TRFAM* Familjestöd
- − *TRPET* Pension, skattepliktig
- − *TRSJK* Sjukersättningar
- − *TROVT* Övriga skattepliktiga transfereringar
- − *TRTAX* Totala skattepliktiga transfereringar
- − *TRBAB* Barnbidrag
- − *TRPEF* Pension, skattefri
- − *TRSOC* Socialbidrag
- − *TROVF* Övriga skattefria transfereringar
- − *TRFRI* Skattefria transfereringar
- − *TR* Summa transfereringar

*Om Endast ekonomimodell används [\(3.0.1\)](#page-22-3)*:

Alla variabler är exogent givna, med basårsvärden som default för alla år.

# <span id="page-39-0"></span>**3.7 Lösning av modellen**

#### **3.7.1 Preliminär beräkning av produktion och inkomst**

#### **Indata preliminär beräkning**

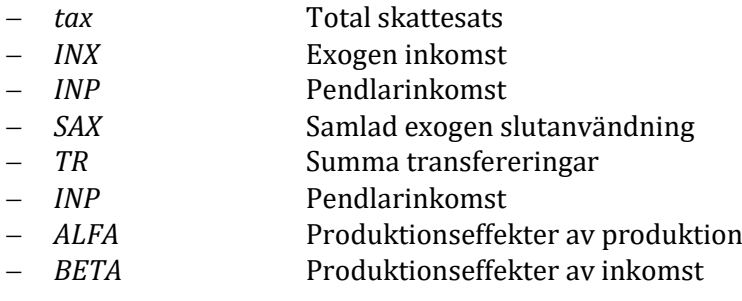

*För alla exogena branscher* (*i* = {*EP*} + {*ES*} = {*E*}):

 $SAX_{Rt}^i[m] = PRD_{Rt}^i[m]$ 

*För alla i:*

Preliminära värden för  $PRD^i_{Rt}$  och INTRX $D_{Rt}$  beräknas först med utgångspunkt i:

$$
INTRXD_{Rt}(0) = (1 - tax_R) * [INX_{Rt} + TR_{Rt}[m] + INP_{Rt}[m]]
$$

$$
PRD_{Rt}^{i}(0) = \sum_{j} ALFA_{R}^{ij} * SAX_{Rt}^{j}[m] + BETA_{R}^{i} * INTRXD_{Rt}(0)
$$

*Precisering*:

Om exogen reallöneförändring inte är specificerad [i 3.7.2](#page-40-0) sätt[s 3.7.3](#page-41-0) till:

$$
PRD_{Rt}^{j}[m] = PRD_{Rt}^{j}(0)
$$

#### <span id="page-40-0"></span>**3.7.2 Reallön**

#### **Indata reallön**

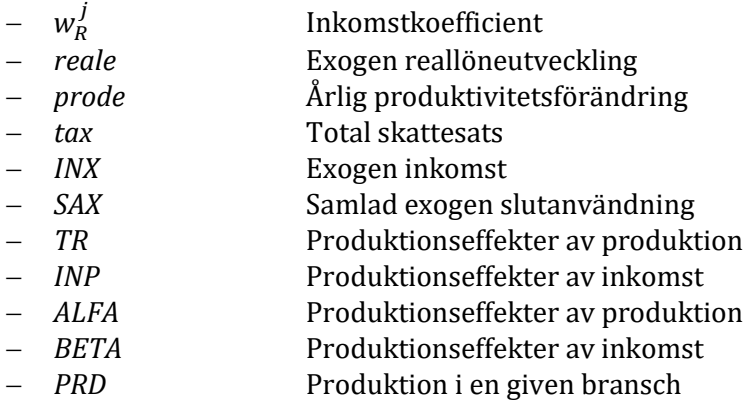

*Om reallöneutveckling bestäms exogent [\(3.0.5\)](#page-22-6)*:

Beräkning för intern iteration [*n* = 1, 2, …]:

$$
REALJUST_{Rt}(1) = \sum_{j} w_R^{j} * \left[ \frac{(\Pi_{t=1}^{t}(1+real_{Rt})) - 1}{\Pi_{t=1}^{t}(1+prode_{Rt}^{j})} \right] * PRD_{Rt}^{j}(0)
$$

$$
INTRXD_{Rt}(1) = (1 - tax_R) * [INX_{Rt} + TR_{Rt}[m] + INP_{Rt}[m] + REALJUST_{Rt}(1)]
$$

$$
PRD_{Rt}^{i}(1) = \sum_{j} ALFA_{R}^{ij} * SAX_{Rt}^{j}[m] + BETA_{R}^{i} * INTRXD_{Rt} (1)
$$

Upprepa för  $\mathit{PRD}_{\mathit{Rt}}^{j}(1).$ 

Konvergenskriterium:

$$
\frac{REALJUST_{Rt}(n)}{REALJUST_{Rt}(n-1)} \le 1 \pm 0.001
$$

*Observera:*

Vid exogen reallöneförändring [\(3.0.5\)](#page-22-6) ändras även beräkning av  $\textit{INW}_{\text{R}t}$  [\(3.7.4\)](#page-41-1).

#### **Utdata reallön**

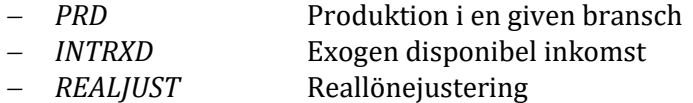

#### <span id="page-41-0"></span>**3.7.3 Efterfrågan på arbetskraft, inklusive aktivitetssysselsättning**

#### **Indata arbetskraft**

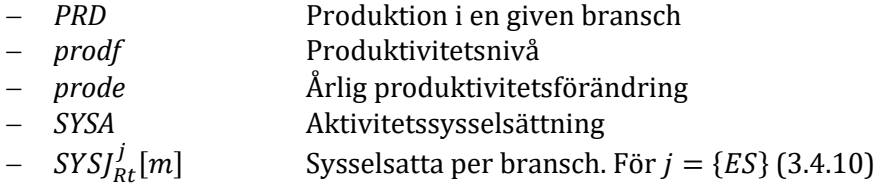

Beräkning:

$$
SYSA_{Rt} = \sum_{l} \sum_{r \in R} SYSA_{rt}^{l}
$$

För  $j \neq \{ES\}$ :

$$
SYSJ_{Rt}^{j}[m] = lagsys * SYSJ_{R,t-1}^{j} + (1 - lagsys) * \left(\frac{PRD_{Rt}^{j}[m]}{[prod_{Rt}^{j} * \prod_{T=1}^{t}(1 + prode_{RT}^{j})]}\right)
$$

Kommentar: Parameter  $lagsys$  är för närvarande hårdkodad och satt till  $lagsys = 0$ .

*Om utvecklingen i branscher bestäms direkt (exogent) för produktion eller sysselsättning* [\(3.0.2\)](#page-22-2).

För  $j = \{ES\}$ :

$$
SYSJ_{Rt}^{j}[m] = SYSJ_{Rt}^{j}
$$

Hämtas från Specifikationsalternativ 2: Exogen styrning av sysselsättning för branscher [\(3.4.10\)](#page-35-0).

#### **Utdata efterfrågan på arbetskraft**

− *SYSJ* Sysselsatta per bransch. − *SYSA* Aktivitetssysselsättning. Indata til[l 2.4.1](#page-16-1)

*Här slutar iterationssamanden.*

Konvergenskriterium:

$$
\frac{SYSJ_{Rt}^j[m]}{SYSJ_{Rt}^j[m-1]} \le 1 \pm 0.001
$$

# <span id="page-41-1"></span>**3.7.4 Beskattningsbar, sammanräknad och disponibel inkomst, skatt, konsumtion och investeringar**

#### **Notationer**

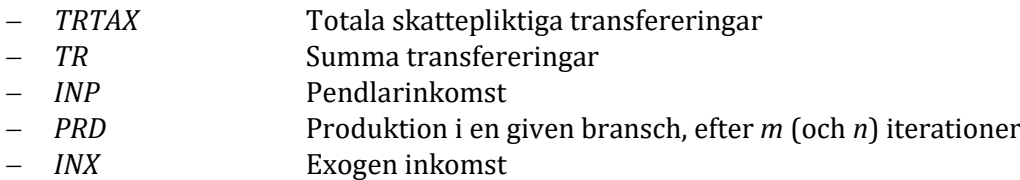

− *INKJUST* Inkomstjustering nivå − *tax* Total skattesats

Samlad faktorinkomst:

*i. Vid endogena reallöner (default):*

$$
INV_{Rt} = \sum_{j} w_{R}^{j} * PRD_{Rt}^{j}
$$

*ii. Vid exogen reallön:*

$$
INW_{Rt} = \sum_{j} w_R^j * PRD_{Rt}^j * \left(\prod_{T=1}^t (1 + prode_{RT}^j)^{-1}\right)
$$

Beskattningsbar inkomst:

$$
FINK_{Rt} = INW_{Rt} + INX_{Rt} + INKJUST_R + TRTAX_{Rt} + INP_{Rt} + REALJUST_{Rt}
$$

Sammanräknad exogen inkomst:

$$
INTRX_{Rt} = INX_{Rt} + INKJUST_R + TR_{Rt} + INP_{Rt} + REALJUST_{Rt}
$$

Disponibel inkomst:

$$
INTRD_{Rt} = (1 - tax_R) * FINK_{Rt} + TRFRI_{Rt}
$$

Disponibel exogen inkomst:

$$
INTRXD_{Rt} = (1 - tax_R) * INTRX_{Rt}
$$

Samlad skatt:

$$
TAX_{Rt} = tax_R * FINK_{Rt}
$$

Beräkning av privat konsumtion:

$$
CP_{Rt}^{i} = c_{NR}^{i} * INTRD_{Rt} + c_{NR}^{i0}
$$

$$
CPR_{Rt}^{i} = rpcc_{R}^{i} * CP_{Rt}^{i}
$$

Beräkning av investeringar:

$$
INVP_{Rt}^{i} = \frac{IPRX_{Rt}^{i}}{rpci_{R}^{i}}
$$

$$
INVK_{Rt}^{i} = \frac{IKRX_{Rt}^{i}}{rpci_{R}^{i}}
$$

$$
INVS_{Rt}^{i} = \frac{ISRX_{Rt}^{i}}{rpci_{R}^{i}}
$$

#### **3.7.5 Förädlingsvärde**

#### **Indata förädlingsvärde**

 $- a_{NR}^{ij}$  $- a_{UR}^{ij}$ 

Teknisk (nationell) input-koefficient

Input-koefficient for utländsk import (andel av produktion i sektor j)

Beräkning och utdata av förädlingsvärde:

$$
BP_{Rt}^j = \left[1 - \sum_i \left(a_{NR}^{ij} + a_{UR}^{ij}\right)\right] * PRD_{Rt}^j
$$

#### <span id="page-43-0"></span>**3.7.6 Importandelar**

#### **Indata för importandelar**

- $a_{UR}^{ij}$  Input-koefficient for utländsk import (andel av produktion i sektor j)  $acp_{lIR}^i$ Utländsk import för konsumtion som andel av nationell leverans till
- privat konsumtion  $-\quad$ ain $v_{IIR}^i$ Utländsk import för investeringar som andel av nationell leverans
- till investeringar

Beräkning och utdata:

Varuinsats importerad från övriga riket (del av interregional handel):

$$
IMIPIkti = \sum_{j} aIRij * PRDktj
$$

Varuinsats importerad från utlandet:

$$
IMUPI_{Rt}^i = \sum_j a_{UR}^{ij} * PRD_{Rt}^j
$$

Beräkning av samlad import till varuinsats:

$$
IMPIkti = IMIPIkti + IMUPIkti
$$

Beräkning av samlad import till konsumtion:

$$
C_{Rt}^{i} = (CP_{Rt}^{i} + CK_{Rt}^{i} + CS_{Rt}^{i})
$$

$$
IMC_{Rt}^{i} = (1 - rpcc_R^{i} + acp_{UR}^{i}) * C_{Rt}^{i}
$$

Beräkning av samlad import till investeringar:

$$
INV_{Rt}^{i} = (INVP_{Rt}^{i} + INVK_{Rt}^{i} + INVS_{Rt}^{i})
$$
  

$$
IMINV_{Rt}^{i} = (1 - rpci_{R}^{i} + ainv_{UR}^{i}) * INV_{Rt}^{i}
$$

Samlad interregional (inhemsk) import:

$$
IMI_{Rt}^i = IMIPI_{Rt}^i + (1 - rpcc_R^i * C_{Rt}^i + (1 - rpci_R^i) * INV_{Rt}^i
$$

Samlad utländsk import:

$$
IMU_{Rt}^i = IMUPI_{Rt}^i + acp_{UR}^i * C_{Rt}^i + ainv_{UR}^i * INV_{Rt}^i
$$

Samlad import:

$$
IM_{Rt}^i = IMI_{Rt}^i + IMU_{Rt}^i
$$

Samlad efterfrågan:

$$
D_{Rt}^i = \sum_j a_R^{ij} * PRD_{Rt}^j + rpcc_R^i * C_{Rt}^i + rcpi_R^i * INV_{Rt}^i + IM_{Rt}^i
$$

Inhemsk handelsbalans:

$$
IHB_{Rt}^i = EXI_{Rt}^i - IMI_{Rt}^i
$$

Utländsk handelsbalans:

$$
UHB_{Rt}^i = EXU_{Rt}^i - IMU_{Rt}^i
$$

# <span id="page-44-0"></span>**4. Bostadsmarknad och kommunernas befolkning**

De viktigaste förändringarna i den nya bostadsmodulen:

- Hushållsbildningen baseras på sannolikhet/frekvens för befolkningskategori (*aknu*) att tillhöra en viss hushållskategori (*h*).
- Bostadsefterfrågan baseras på sannolikhet/frekvens för hushållskategori (*h*) att tillhöra en viss bostadskategori (*b*).
- Modellen arbetar bottom-up (från kommun till region); nuvarande modell arbetar topdown (från region till kommun).
- Kommunernas befolkning är indata till beräkningen av hushåll och bostäder; i nuvarande modell är hushåll och bostäder indata för att fördela regionens befolkning på kommuner.
- Bostadsstocken och vakanta bostäder modellberäknas utifrån bebodda bostäder. Tidigare variabeln LFBOST utgår, likaså beräkningen av bostadsstocken som summan av antal hushåll och lediga bostäder.

#### <span id="page-44-1"></span>**4.0 Basårsuträkning**

Beräkna startvärde för basåret *t* = 0:

 $BEF^{Aknl}_{r,t=0} = \sum_{AU} BEF^{aknu}_{r,t=0}$ , där A är åldersklasser enligt vanlig rapsuppdelning och *U* är uppbildningsnivå enligt gängse definition (4 grupper).  $B E F^{aknu}_{r,t=0}$  kommer från kap 1.1 (där  $BEF^{aknu}_{r,t=0}$  betecknas  $BEF^{aknu}_{r,t-1}$ ).

$$
H U H_{r,t=0}^{h} = \sum_{Ak nU} \frac{1}{h} (PH_r^{h|Ak nU} * B E F_{r,t=0}^{A k nU})
$$

$$
H U H_{r,t=0} = \sum_{h} H U H_{r,t=0}^{h}
$$

$$
HUH_{R,t=0} = \sum_{r} HUH_{r,t=0}
$$

$$
BOST_{r,t=0}^{b} = \sum_{h} PK_{r}^{b|h} * HUH_{r,t=0}^{h}
$$

$$
BOST_{r,t=0} = \sum_{b} BOST_{r,t=0}^{b}
$$

Endast för basåret använd frekvens *PH* och *PK*. De prognostiserade värdena för definieras på ett annat sätt nedan i kap 4.3.1.1.

$$
HUHBEHOV_{r,t=0}^{h} = \sum_{AknU} \frac{1}{h} (PHBEHOV_{r}^{h|Aknl} * BEF_{r,t=0}^{Aknl})
$$

$$
BBOST_{r,t=0}^{b} = \sum_{h} (PKBEHOV_{r}^{b|h} * HUHBEHOV_{r,t=0}^{h})
$$

Använder de justerade frekvenserna *PHBEHOV* och *PKBEHOV*. *BBOST* är samma uträkning som BOST fast utifrån den justerade behovsfrekvensen.

$$
BBRIST_{r,t=0}^{b} = BBOST_{r,t=0}^{b} - BOST_{r,t=0}^{b}
$$

$$
BBYGG_{r,t=0}^{b} = 0
$$

#### **UTVARIABLER:**

 $HUH_{r,t=0}$ 

 $\mathit{BOST}^b_{r,t=0}$ 

 $BBRIST^{b}_{r,t=0}$ 

 $BBYGG_{r,t=0}^{b}=0$ 

# <span id="page-45-0"></span>**4.1 Småhuspris i regionen**

$$
HPRIS_{Rt} = (HPRIS_{Rt-1} \land hprislag) * (DBOBEF_{Rt} \land hstock)
$$

där

$$
DBOBEF_{Rt} = \left(\frac{HUH_{R,t-1}}{BEF_{R,t-1}}\right) / \left(\frac{HUH_{R,t-2}}{BEF_{R,t-2}}\right)
$$

Där laggade värden av  $HUH_{Rt}$  hämtas från statistik i tabellen för HUH för år innan basåret enligt följande tabell.

#### **Förklaring och källa för**

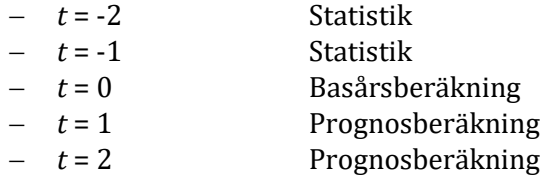

#### **UTVARIABLER**

# <span id="page-46-0"></span>**4.2 Flyttningar och befolkningsprognos per kommun**

$$
BEF_{Rt}^{aknu} = max[0, \sum_{r \in R} (BEFNUL_{rt}^{aknu} + INFL_{Rt}^{aknu} - UTFL_{Rt}^{aknu})]
$$
 (från 1.2.6)  
\n
$$
BEF_{Rt} = \sum_{aknu} BEF_{Rt}^{aknu}
$$
  
\nAlternatively 0: basårets andel  
\nDefinierat som:  $\frac{BEF_{rt=0}}{SET_{Rt}}$ 

 $\sum_{r \in R} BEF_{rt=0}$ 

$$
BEF_{rt} = befand_{rt} * BEF_{Rt}
$$

Där bef and<sub>rt</sub> är total befolkning i kommun *r* som andel av total befolkning i region *R*.

$$
UTFL_{rt}^{aknu}(0) = UTFL_{rt}^{aknu}
$$
 (vänsterledet från 1.2.4)  
\n
$$
UTFL_{rt}(0) = \sum_{aknu} UTFL_{rt}^{aknu}(0)
$$
\n
$$
INFL_{rt}(0) = \max[1, \{BEF_{rt} + UTFL_{rt}(0) - BEFNUL_{rt}\}]
$$
\n
$$
dflytt = (BEF_{rt} - BEFNUL_{rt}) - (INFL_{rt}(0) - UTFL_{rt}(0))
$$

Om  $dflytt \geq 0$ :

$$
INFL_{rt}(1) = INFL_{rt}(0) + dflytt
$$

$$
UTFL_{rt}(1) = UTFL_{rt}(0)
$$

Om *dflytt* < 0:

$$
INFL_{rt}(1) = INFL_{rt}(0)
$$

$$
UTFL_{rt}(1) = UTFL_{rt}(0) - dflytt
$$

 $INFL<sub>rt</sub>$  fördelas på åldrar, kön, födelseland och utbildningsgrupp med parameter för inflyttarstruktur i $fl_r^{aknU}$ .

$$
\sum_{aknu} if l_r^{aknU} = 1
$$
  

$$
INFL_{rt}^{aknU} = INFL_{rt} * if l_{y4,r \in y4}^{aknU}
$$
  

$$
r \in y4 \text{ enligt tabell komdef}
$$
  

$$
IIF_{rt}^{u}
$$

$$
INFL_{rt}^{aknu} = \left(\frac{UTFL_{rt}^{u}}{UTFL_{rt}^{U}}\right) * INFL_{rt}^{aknu}
$$

där UTF $L_{rt}^u$  och UTF $L_{rt}^U$  är aggregat av UTF $L_{rt}^{aknu}(0).$ 

 $UTFL_{rt}$  (0) fördelas på åldrar, kön, födelseland och utbildningsgrupp med samma fördelning som för UTF L $^{aknu}_{rt}(0)$ .

$$
UTFL_{rt}^{aknu}(1) = \left[\frac{UTFL_{rt}(1)}{UTFL_{rt}(0)}\right] * UTFL_{rt}^{aknu}(0)
$$

där  $UTFL_{rt}(1) = UTFL_{rt}(0) - dflytt$  enligt ovan.

Därefter beräknas den prognostiserade befolkningen år *t* per kommun efter ålder, kön, födelseland och utbildningsgrupp. Beräkningen sker på olika sätt för regional och flerregional modell.

$$
BEF_{rt}^{aknu}(0) = BEFNUL_{rt}^{aknu} + INFL_{rt}^{aknu}(1) - UTFL_{rt}^{aknu}(1)
$$

Eller vid avstämning mot regional befolkningsframskrivning:

$$
BEF_{rt}^{aknu}(2) = BEF_{rt}^{aknu}(0) * \frac{\sum_{n} BEFAKR_{rt}^{aknu}}{\sum_{nu} BEF_{rt}^{aknu}(0)}
$$

 $BEF^{aknu}_{rt} = BEF^{aknu}_{rt}(0)$  eller  $BEF^{aknu}_{rt}(2)$  , det vill säga befolkningen som används framgent är antingen (0) eller (2) beroende på användarens val.

#### **UTVARIABLER**

 $BEF_{rt}^{aknu}$ 

(till 5.1 och 4.3)

#### **4.2.1 Flerregional modell**

#### <span id="page-47-0"></span>**4.2.1.1 Vid avstämning mot nationell befolkningsprognos**

$$
\sum_{nu} INFL_{rt}^{aknu}(2) = \sum_{aknu} INFL_{rt}^{aknu}(1) * \frac{INAK_{rt}^{ak}}{\sum_{ak} INAK_{rt}^{ak}}
$$

0m  $\sum_{nu} INFL_{rt}^{aknu}(1) > 0$ 

$$
INFL_{rt}^{aknu}(2) = INFL_{rt}^{aknu}(1) * \frac{\sum_{nu} INFL_{rt}^{aknu}(2)}{\sum_{nu} INFL_{rt}^{aknu}(1)}
$$

Om 
$$
\sum_{nu} INFL_{rt}^{aknu}(1) = 0
$$
  
För  $n = 1$ ,  $u = 10$   $INFL_{rt}^{aknu}(2) = \sum_{nu} INFL_{rt}^{aknu}(2)$ 

För  $n \neq 1$ ,  $u \neq 10$   $INFL^{aknu}_{rt}(2) = 0$ 

$$
\sum_{nu} UTFL_{rt}^{aknu}(1) = \sum_{aknu} UTFL_{rt}^{aknu} * \frac{UTAK_{rt}^{ak}}{\sum_{ak} UTAK_{rt}^{ak}}
$$

Om  $\sum_{nu} UTFL_{rt}^{aknu} > 0$ 

$$
UTFL_{rt}^{aknu}(1) = UTFL_{rt}^{aknu} * \frac{\sum_{nu} UTFL_{rt}^{aknu}(1)}{\sum_{nu} UTFL_{rt}^{aknu}}
$$

Om  $\sum_{nu} UTFL_{rt}^{aknu} = 0$ 

For 
$$
n = 1
$$
,  $u = 10$   $UTFL_{rt}^{aknu}(1) = \sum_{nu} UTFL_{rt}^{aknu}(1)$ 

$$
\text{For } n \neq 1, u \neq 10 \qquad \qquad UTFL^{aknu}_{rt}(1) = 0
$$

där INAK $_{rt}^{ak}$  och UTAK $_{rt}^{ak}$  hämtas från SCB:s regionala befolkningsframskrivning, ny tabell *FLYTTAK*

$$
BEF_{rt}^{aknu}(1) = BEFNUL_{rt}^{aknu} + INFL_{rt}^{aknu}(2) - UTFL_{rt}^{aknu}(1)
$$

Kommentar: Beräkning  $\mathit{BEF_{rt}^{aknu}}(0)$  utgår, ersätts med  $\mathit{BEF_{rt}^{aknu}}(1)$ . Villkoret att summan över kommuner ska stämma med regionens befolkning är redan uppfyllt.

Avstämning mot nationell befolkningsprognos:

$$
BEF_{rt}^{aknu}(2) = \left[\frac{BEF_{rt}^{aknu}(1)}{\sum_{aknu} BEF_{rt}^{aknu}(1)}\right] * BEF_{.t}
$$

där  $BEF_{.t}$  hämtas från nationell befolkningsprognos, tabell *BEFAK*. Omfördelar *Bef* på ålder, kön och födelseland efter *Befak*:

$$
BEF_{rt}^{aknu}(3) = BEF_{rt}^{aknu}(2) * \frac{BEF_{.t}^{aknu}}{\sum_{ur} BEF_{rt}^{aknu}(2)}
$$

där  $B E F^{akn}_{.t}$  hämtas från nationell befolkningsprognos, tabell  $B E F A K.$ Beräkning med justeringskvot *Befjust*

$$
Before_{rt} = \frac{\sum_{aknu} BEF_{rt}^{aknu}(2)}{\sum_{aknu} BEF_{rt}^{aknu}(3)}
$$

$$
BEF_{rt}^{aknu}(4) = Befjust_{rt} * BEF_{rt}^{aknu}(3)
$$

Utdata: INF $L_{rt}^{aknu}$ , UTF $L_{rt}^{aknu}$ , BE $F_{rt}^{aknu}$ ,  $\;bot$ ä $t_{rt}$ 

#### **4.2.1.2 Vid avstämning mot regional befolkningsprognos**

$$
\sum_{nu} INFL^{aknu}_{rt}(2) = \sum_{aknu} INFL^{aknu}_{rt}(1) * \frac{INAK^{ak}_{rt}}{\sum_{ak} INAK^{ak}_{rt}}
$$

Om

$$
\sum_{nu} INFL^{aknu}_{rt}(1) > 0
$$

$$
INFL_{rt}^{aknu}(2) = INFL_{rt}^{aknu}(1) * \frac{\sum_{nu} INFL_{rt}^{aknu}(2)}{\sum_{nu} INFL_{rt}^{aknu}(1)}
$$

$$
0m \qquad \qquad \Sigma_{nu} \, INFL^{aknu}_{rt}(1) = 0
$$

$$
\text{For } n = 1, u = 10 \qquad \qquad INFL_{rt}^{aknu}(2) = \sum_{nu} INFL_{rt}^{aknu}(2)
$$

För  $n \neq 1$ ,  $u \neq 10$   $INFL^{aknu}_{rt}(2) = 0$ 

$$
\sum_{nu} UTFL_{rt}^{aknu}(1) = \sum_{aknu} UTFL_{rt}^{aknu} * \frac{UTAK_{rt}^{ak}}{\sum_{ak} UTAK_{rt}^{ak}}
$$

Om

$$
\sum_{nu} UTFL_{rt}^{aknu} > 0
$$

$$
UTFL^{aknu}_{rt}(1) = UTFL^{aknu}_{rt} * \frac{\sum_{nu} UTFL^{aknu}_{rt}(1)}{\sum_{nu} UTFL^{aknu}_{rt}}
$$

Om  $\sum_{nu} UTFL_{rt}^{aknu} = 0$ 

För  $n = 1$ ,  $u = 10$  $_{rt}^{aknu}(1) = \sum_{nu} UTFL_{rt}^{aknu}(1)$ För  $n \neq 1$ ,  $u \neq 10$  $UTFL_{rt}^{aknu}(1) = 0$ 

där INAK $_{rt}^{ak}$  och UTAK $_{rt}^{ak}$  hämtas från SCB:s regionala befolkningsframskrivning, ny tabell *FLYTTAK*.

För födelseland *n* = 1

$$
BEF_{rt}^{aknu}(2) = BEF_{rt}^{aknu}(1) * \frac{BEFAKR_{rt}^{akn}}{\sum_{u} BEF_{rt}^{aknu}(1)}
$$

För födelseland *n* = 2, 3

$$
BEF_{rt}^{aknu}(2) = BEF_{rt}^{aknu}(1) * \frac{BEFAKR_{rt}^{akn}}{\sum_{nu} BEF_{rt}^{aknu}(1)}
$$

där *BEFAKR* $_{rt}^{akn}$  hämtas från SCB:s regionala befolkningsframskrivning, ny tabell *BEFAKR*. Utdata:  $INFL_{rt}^{aknu}$ ,  $UTFL_{rt}^{aknu}$ ,  $BEF_{rt}^{aknu}$ 

#### <span id="page-49-0"></span>**4.3 Hushållsprognos regionens kommuner**

#### **4.3.1 Hushåll – bostadsmarknad**

HUHBEHOV<sub>rt</sub><sup>h</sup> = 
$$
\sum_{AknU}
$$
  $\frac{1}{h}$  (PHBEHOV<sub>r</sub><sup>h|AknU</sup> \* BEF<sub>rt</sub><sup>AknU</sup>)  
BBOST<sub>rt</sub><sup>b</sup> =  $\sum_{h}$  (PKBEHOV<sub>r</sub><sup>PKBEHOV</sup> \* HUHBEHOV<sub>rt</sub><sup>h</sup>)

Utifrån de justerade behovsfrekvenserna PHBEHOV och PKBEHOV.

**4.3.1.1 Alternativ 1 (default): Byggande enligt modellen** Om  $BBOST_{rt}^b < BOST_{r,t-1}^b$ 

$$
BOST_{rt}^{b} = BOST_{r,t-1}^{b}
$$
  
\n
$$
BBRIST_{rt}^{b} = BBRIST_{r,t-1}^{b} - (BOST_{r,t-1}^{b} - BBOST_{rt}^{b})
$$
  
\n
$$
VBOST_{rt}^{b} = BOST_{rt}^{b} - BBOST_{rt}^{b}
$$

Om  $BBOST_{rt}^b > BOST_{r,t-1}^b$ 

 $BOST_{rt}^b = BBOST_{rt}^b$ 

$$
BBRIST_{rt}^{b} = BBRIST_{r,t-1}^{b}
$$

$$
VBOST_{rt}^{b} = VBOST_{r,t-1}^{b}
$$

I bägge fallen ovan:

 $H U H_{rt} = \sum_b BBOST_{rt}^b$  $BBYGG_{rt}^b = BOST_{rt}^b - BOST_{r,t-1}^b$ 

#### **4.3.1.2 Alternativ 2: Exogent byggande**

Planerat bostadsbyggande under år *t, BBYGG* ${}_{rt}^b$ *. BBYGG* ${}_{rt}^b$  kan vara negativt (< 0; rivningar).

Alternativ 0 (Default):

$$
BBYGG_{rt}^b = 0
$$

Alternativ 1:

$$
BBYGG_{rt}^{b=10} = \frac{1}{5} * [SBYGG_{r,t-1} + SBYGG_{r,t-2} + SBYGG_{r,t-3} + SBYGG_{r,t-4} + SBYGG_{r,t-5}]
$$
  
\n
$$
BBYGG_{rt}^{b=1,4,7} = \frac{1}{3} \frac{1}{5} * [FBYGG_{r,t-1} + FBYGG_{r,t-2} + FBYGG_{r,t-3} + FBYGG_{r,t-4} + FBYGG_{r,t-5}]
$$

*Genomsnittet av de fem senaste årens byggande av flerbostadshus, jämnt fördelat på bostadskategori 1, 4 och 7 (kategori FB).*

Oavsett alternativ:

$$
BOST_{rt}^b = BOST_{r,t-1}^b + BBYGG_{rt}^b
$$

Om  $\textit{BOST}^b_{rt} < \textit{BBOST}^b_{rt}$ 

$$
HUH_{rt} = \sum_{b} BOST_{rt}^{b}
$$
  
BBRIST<sub>rt</sub><sup>b</sup> =  $BBOST_{rt}^{b}$  -  $BOST_{rt}^{b}$   
 $VBOST_{rt}^{b}$  =  $VBOST_{rt,-1}^{b}$ 

Om  $\textit{BOST}^b_{rt} > \textit{BBOST}^b_{rt}$ 

$$
H U H_{rt} = \sum_b BBOST_{rt}^b
$$

 $BBRIST_{rt}^{b} = BBRIST_{r,t-1}^{b} - (BOST_{rt}^{b} - BBOST_{rt}^{b})$ 

$$
VBOST_{rt}^b = BOST_{rt}^b - BBOST_{rt}^b
$$

#### 4.3.1.3 Oavsett byggmodell

$$
bot \ddot{a} t_{rt} = \frac{BEF_{rt}}{H U H_{rt}}
$$

Där  $BEF_{rt}$  är lika med  $\sum_{aknu} BEF(1)_{rt}^{aknu}$  eller  $\sum_{aknu} BEF(2)_{rt}^{aknu}$  från 4.2, beroende på vilken specifikation som valts.

$$
SBYGG_{rt} = BBYGG_{rt}^{b=10}
$$

Där SBYGG<sub>rt</sub> är antal byggda småhus. bostadskategori *b* = 10 är småhusen.

$$
FBYGG_{rt} = \sum_{b=1}^{9} BBYGG_{rt}^{b}
$$

Där  $FBYGG_{rt}$  är antal byggda bostäder i flerbostadshus. Summeringen innebär att kategorierna b = 1–9 ska summeras, eftersom de är olika typer av flerbostadshus.

#### **UTVARIABLER:**

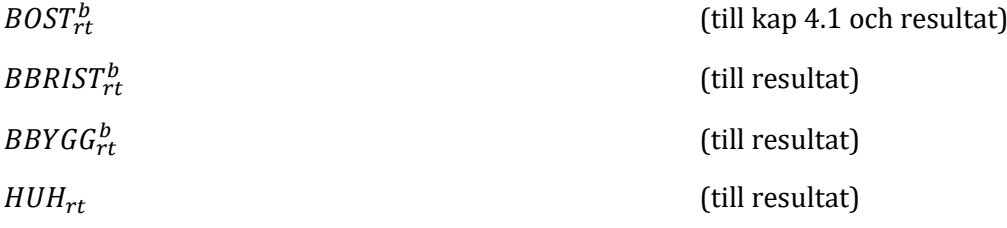

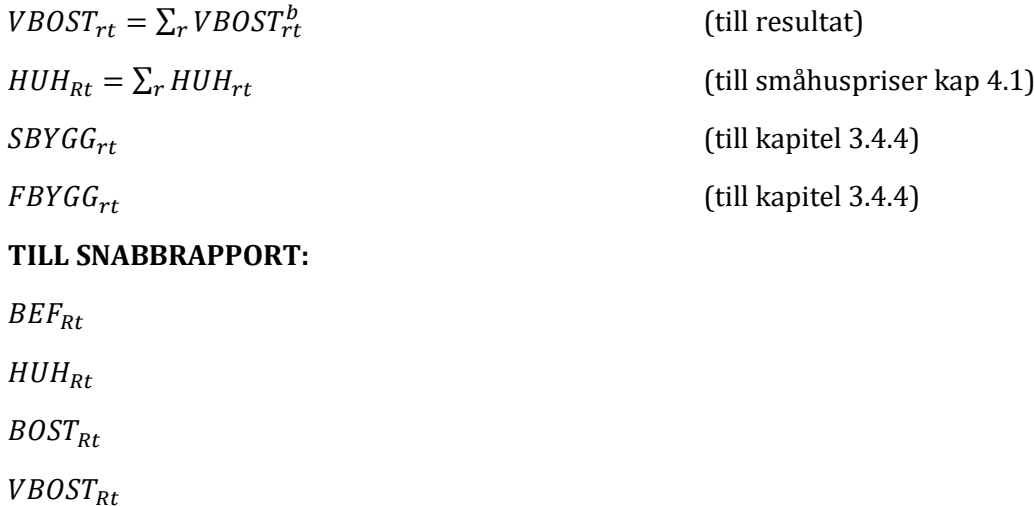

# <span id="page-51-0"></span>**5. Kommunernas sysselsättning och ekonomi**

# <span id="page-51-1"></span>**5.1 Sysselsatt nattbefolkning**

Sysselsättningsandel (sysand $^{Aknu}_{Rt}$ ) och parameter för sysselsättningsandelens förändring  $(ksys^{Aknu}_{Rt})$  definieras som:

$$
sysand_{Rt}^{Aknu} = \frac{SYSN_{Rt}^{Aknu}}{BEF_{Rt}^{Aknu}}
$$

$$
ksys_{Rt}^{Aknu} = \frac{sysand_{Rt}^{Aknu}}{sysand_{R,t-1}^{Aknu}}
$$

Sysselsättningsandelen antas förändras likformigt i alla kommuner ( $r \in R$ ):

$$
sysand_{rt}^{Aknu}(0) = (0,001 + sysand_{r,t-1}^{Aknu}) * ksys_{Rt}^{Aknu}
$$

Sysselsatt nattbefolkning i kommun *r* beräknas i två steg:

$$
SYSN^{Aknu}_{rt}(0) = sysand^{Aknu}_{rt}(0) * BEF^{Aknu}_{rt}
$$

$$
SYSN_{rt}^{Aknu}(1) = \left[\frac{SYSN_{rt}^{Aknu}(0)}{\sum_{r \in R} SYSN_{rt}^{Aknu}(0)}\right] * SYSN_{Rt}^{Aknu}
$$

Sysselsättningsandelen justeras därefter:

$$
sys and^{Aknu}_{rt}(1) = \frac{SYSN^{Aknu}_{rt}(1)}{BEF^{Aknu}_{rt}}
$$

#### **Utdata sysselsatt nattbefolkning**

- − SYSN Sysselsatt nattbefolkning
- <span id="page-51-2"></span>− sysand Sysselsättningsandel

# **5.2 Sysselsatt dagbefolkning**

Notation *s* avser branschsektor. *s* = 1 är privat sektor, *s* = 2 är statlig sektor, och *s* = 3 är kommunal sektor.

a) För bransch  $j < 25$ ,  $s = 1$  (privat sektor):

$$
SYSJS_{Rt}^{j,s=1} = sysJ_{Rt}^{j}
$$

$$
SYSJS_{rt}^{j,s=1} = sysJ_{Rt}^{j} * \left[ \frac{SYSJS_{r,t-1}^{j,s=1}}{\sum_{r \in R} sysJS_{r,t-1}^{j,s=1}} \right]
$$

Det vill säga, förändringen i befintliga verksamheter är proportionell mot basårets sysselsättning.

b) För bransch  $j > 24$  och  $j < 46$ ,  $s = 1$  (privat sektor):

$$
SYSJS_{Rt}^{j,s=1} = SYSJ_{Rt}^j
$$

Kommunens sysselsättning i bransch *j* beräknas i två steg:

$$
SYSJS_{rt}^{j,s=1}(0) = \left[\frac{SYSN_{rt}}{SYSJS_{rt,-1}}\right] * SYSJS_{r,t-1}^{j,s=1}
$$

$$
SYSJS_{rt}^{j,s=1}(1) = \left[\frac{SYSJS_{rt}^{j,s=1}(0)}{\sum_{r} sysJS_{rt}^{j,s=1}(0)}\right] * SYSJS_{rt}^{j,s=1}
$$

Där:

$$
SYSN_{rt} = \sum_{Aknu} SYSN_{rt}^{Aknu}
$$

c) För bransch  $j = \{46, 47, 48, 49\}$ ,  $s = \{2, 3\}$ :

Regionens sysselsättning avseende sektor 2 (statlig) och 3 (kommunal), för bransch *j* beräknas via:

$$
SYSJS_{Rt}^{j,s=2} = SYSJ_{Rt}^{j} * \frac{SYSJS_{R,t-1}^{j,s=2}}{SYSJ_{R,t-1}^{j}}
$$
  

$$
SYSJS_{Rt}^{j,s=3} = SYSJ_{Rt}^{j} * \frac{SYSJS_{R,t-1}^{j,s=3}}{SYSJ_{R,t-1}^{j}}
$$

Beräkna kommunens sysselsättning i kommunal sektor, bransch *j*, görs i två steg:

$$
SYSJS_{rt}^{j,s=3}(0) = \left[\frac{CK_{rt}^{j}}{CK_{r,t-1}^{j}}\right] * SYSJS_{r,t-1}^{j,s=3}
$$

$$
SYSJS_{rt}^{j,s=3}(1) = \left[\frac{SYSJS_{rt}^{j,s=3}}{\sum_{r} SYSJS_{rt}^{j,s=2}(0)}\right] * SYSJS_{rt}^{j,s=3}
$$

Sysselsättning i statlig sektor på kommunnivå ges av:

$$
SYSJS_{rt}^{j,s=2} = SYSJS_{Rt}^{j,s=2} * \left[ \frac{SYSJS_{r,t-1}^{j,s=2}}{\sum_{r \in R} sysJS_{r,t-1}^{j,s=2}} \right]
$$

#### **Utdata sysselsatt dagbefolkning**

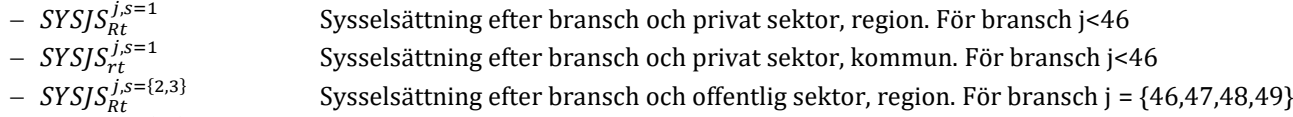

 $-$  SYSJS $_{Rt}^{j,s=\{2,3\}}$ Sysselsättning efter bransch och offentlig sektor, kommun. För bransch j = {46,47,48,49}

Beräkning av total förvärvsarbetande dagbefolkning i kommunen skrivs som:

$$
SYS_{rt} = \sum_{j=1}^{45} sysJS_{rt}^{j,s=1} + \sum_{j=46}^{49} \sum_{s=2}^{3} sysJS_{rt}^{j,s} + \sum_{l} sysA_{rt}^{l}
$$

där uppgifter om sysselsatta i aktivitet *l (SYSA* $_{rt}^l$ *)* bestäms vid användarstyrning.

#### <span id="page-53-0"></span>**5.3 Pendling**

Observera skillnad mellan regional och flerregional modell enligt specifikation nedan**.**

Det pendlingsmönster som skall beräknas avser:

- a) pendling mellan kommuner  $\{r, q\} \in R$
- b) inpendling till *q* från *r'*, där  $\{r'\} \notin R$
- c) inpendling till r från  $q'$ , där  $\{q'\}\notin R$

För a):

Sysselsatt nattbefolkning ( $SYSN_{rt}$ ) från avsnitt [5.1,](#page-51-1) kan definiera som:

$$
PNDT_{rt} = SYSN_{rt}
$$

 $SYS_{at} = PNDT_{at}$ 

Där

$$
PNDT_{rt} = \left(\sum_{q \in R} KPND_{rqt}\right) + \sum_{q' \notin R} UPND_{rq't} (1)
$$

Samt sysselsatt dagbefolkning ( $SYS_{qt}$ ) från avsnitt [5.2,](#page-51-2) kan definieras som:

Där

$$
PNDT_{qt} = \left(\sum_{r \in R} KPND_{rqt}\right) + \sum_{r' \notin R} IPND_{r'qt} (1)
$$

För b):

Inpendlare till kommun *q* från alla {*r'*} ∉ *R* (summation över *r'* utelämnas) beräknas först:

$$
IPND_{qt} = IPND_{Rt} * \left(\frac{IPND_{q,t-1}}{\sum_{q} IPND_{q,t-1}}\right)
$$

För c):

Beräkna därefter utpendlare från kommun *r* till alla  $\{q'\}\notin R$  (summation över  $q'$  utelämnas):

$$
UPND_{rt} = UPND_{Rt} * \left(\frac{UPND_{r,t-1}}{\sum_{r} UPND_{r,t-1}}\right)
$$

\*\*skillnad i beräkningar mellan enregional och flerregional modell för b) och c). Vid enregional modell beräknas  $UPND_{Rt}$  och  $IPND_{Rt}$  enligt [2.4.5.](#page-19-1) Vid flerregional modell beräknas  $UPND_{Rt}$  och  $IPND_{Rt}$  enligt [2.5.5.](#page-21-0)

Sysselsatt nattbefolkning med arbetsplats i region *R* (*KPND<sub>rt</sub>*), respektive sysselsatt dagbefolkning boende i region  $(KPND_{qt})$ , definierad som:

$$
KPND_{rt} = SYSN_{rt} - UPND_{rt}
$$

$$
KPND_{qt} = SYS_{qt} - IPND_{qt}
$$

Pendlingen ( $KPND_{rat}$ ) skattas med RAS-metoden, definierad som:

$$
KPND_{rqt} = r^q * KPND_{rq,t-1} * s^r
$$

där de två korrektionsfaktorerna uppfyller följande krav:

$$
r^q = \frac{KPND_{qt}}{\sum_{r} s^r * KPND_{rq,t-1}}
$$

$$
s^r = \frac{KPND_{rt}}{\sum_{q} r^q * KPND_{rq,t-1}}
$$

#### **Utdata pendling**

- − Antalet pendlare mellan kommun *r* och *q*
- − *UPND<sub>rt</sub>* Utpendling från region<br>− *IPND<sub>at</sub>* Inpendling region
- <span id="page-54-0"></span>− Inpendling region

## **5.4 Kommunala inkomster och utgifter**

#### **5.4.1 Skatteinkomster**

Kommunal skatteinkomst ( $KTAX_{rt}$ ) ges av:

$$
KTAX_{rt} = \text{komtax}_r * \text{FINK}_{rt}(1)
$$

Där

$$
FINK_{rt}(0) = FINK_{r,t-1} * \left(\frac{SYSN_{rt}}{SYSN_{r,t-1}}\right) * \left(\frac{FINK_{Rt}}{FINK_{R,t-1}}\right) * \left(\frac{SYSN_{R,t-1}}{SYSN_{Rt}}\right)
$$

$$
FINK_{rt}(1) = \left(\frac{FINK_{rt}(0)}{\sum_{r} FINK_{rt}(0)}\right) * FINK_{Rt}
$$

#### **5.4.2 Inkomstutjämning**

#### **In- och utdata för inkomstutjämning**

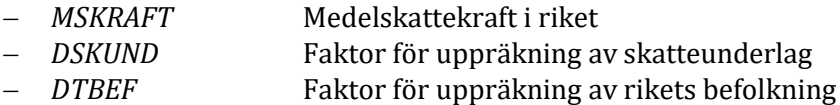

− *USKUND* Uppräknat skatteunderlag

- − *GSKUND* Garanterat skatteunderlag
- − *lantax* Länsvis kommunalskatt
- − *INKUTJ* Summa inkomstutjämning
- − *rinkutj* Inkomstutjämning per capita
- − *dinkutj* Årlig procentuell förändring av basårets inkomstutjämning

Där

$$
USKUND_{rt} = FINK_{r,t-2} * DSKUND_t * (10^6)
$$

$$
MSKRAPT_t = MSKRAPT_{t-1} * \frac{DSKUND_t}{DTBEF_t} * (10^6)
$$

$$
GSKUND_{rt} = MSKRAFT_t * BEF_{rt}
$$

*Alternativ 1 (default):* Inkomstutjämning enligt gällande system

 $INKUT_{rt} = (GSKUND_{rt} - USKUND_{rt}) * lantax_r * 0,01$ 

*Alternativ 2 (användarstyrd):* Annan inkomstutjämning

$$
INKUTJ_{rt} = (1.01 * dinkutj_{rt})^n * (rinkutj_{r,t=0} * BEF_{rt})
$$

Där

$$
rinkutj_{r,t=0} = \frac{INKUTJ_{r,t=0}}{BEF_{r,t=0}}
$$

 $n = t - t_0$ 

#### **5.4.3 Statsbidrag**

*Alternativ 1 (default):* Statsbidrag enligt gällande system

 $STATBIDR_{rt} = genbidr_t * BEF_{rt} + aldbidr1_t * BEF_{rt}^{a \in 7-15} + aldbidr2_t * BEF_{rt}^{a \in 16-18}$ + aldbidr $3_t * B E F_{rt}^{a \in 65-75}$  + +aldbidr $4_t * B E F_{rt}^{a \in 75-84}$  + aldbidr $5_t$  $*$  BEF ${}_{rt}^{a \in 85-w}$ 

*Alternativ 2 (användarstyrd):* Statsbidrag enligt förändrat system

Innebär att användaren förändrar en eller flera av parametrarna för generellt bidraget  $(\text{genbid} r_t)$  eller åldersbaserade bidragen  $(\text{aldbid} r1_t,...,\text{aldbid} r5_t)$ .

#### **Utdata statsbidrag**

− *STATBIDR<sub>rt</sub>* Totala kommunalt statsbidrag

#### **5.4.4 Kostnadsutjämning**

$$
rkostutj_{rt} = crkutj + kkutj_r + kntjforvf * FORVFR_{rt} + kutjung * ungbef_{rt} + kutjold
$$
  
\n
$$
* oldbef_{rt} + \left(\frac{kutjinvtat}{BEFTAT_{rt}^{0.5}}\right) + kutjbeftat * BEFTAT_{rt}^{0.5}
$$

Där

$$
FORVFR_{rt} = \frac{SVSN_{rt}}{BER_{rt}^{\alpha\epsilon_{16}-\epsilon_{4}}}
$$

$$
ungbef_{rt} = \frac{BEF_{rt}^{\alpha\epsilon_{16}}}{BEF_{rt}}
$$

$$
oldbef_{rt} = \frac{BEF_{rt}^{\alpha\geq\epsilon_{4}}}{BEF_{rt}}
$$

#### **In- och utdata kostnadsutjämning**

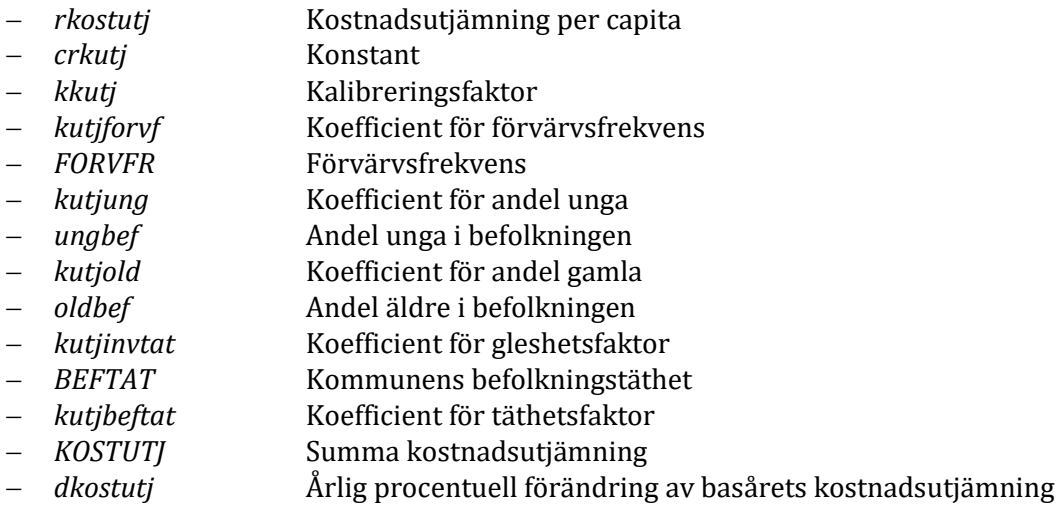

*Alternativ 1 (default):* Modellberäknad kostnadsutjämning

 $KOSTUTJ_{rt} = \text{rkostutj}_{rt} * \text{BEF}_{rt}$ 

*Alternativ 2 (användarstyrd):* Annan kostnadsutjämning

 $KOSTUTJ_{rt} = (1.01 * dkostutj_r)^n * rkostutj_{r,t=0} * BEF_{rt}$ 

Där

$$
rkostutj_{r,t=0} = \frac{KOSTUTJ_{r,t=0}}{BEF_{r,t=0}}
$$

 $n = t - t_0$ 

#### **5.4.5 Summa kommunala inkomster och utgifter**

 $KINK_{rt} = (KTAX_{rt} * 10^6) + INKUTJ_{rt} + STATBID_{rt} + KOSTUTJ_{rt}$ 

 $KNKOST_{rt} = rknkost_{rt} * BEF_{rt}$ 

#### **Utdata summa kommunala inkomster och utgifter**

- − *KINK* Kommunala inkomster, exklusive avgifter
- − *KNKOST* Kommunens nettokostnad

# <span id="page-56-0"></span>**6. Emissionsmodul**

En emissionsmodul implementeras för att beräkna utsläpp av växthusgaser (koldioxidekvivalenter). Både fasta och mobila CO2-utsläpp beräknas per region.

#### **Notationer emissionsmodulen**

- − *CO2Ekv<sup>j</sup>* Nationella utsläpp per producerad miljoner kronor för bransch j (utsläppsintensitet). Bestäms ifrån befintlig statistik över utsläpp av koldioxidekvivalenter per bransch i riket och produktion per bransch i riket. Är inte editerbara.
- $-CO2PK_r$  Utsläpp per person från privat konsumtion för kommun r (utsläppsintensitet). Bestäms utifrån befintlig statistik över utsläpp av koldioxidekvivalenter från den privata konsumtionen per kommun och folkmängd per kommun. Är inte editerbar.
- $-$  zCO2Ek $v_t^j$ Utsläppsintensitetens utveckling över tid för produktion i bransch j. Sätts i utgångsläget till 1 för alla branscher och år. Är editerbar för användaren.
- − zCO2PK<sub>r</sub> Utsläppsintensitetens utveckling över tid för privat konsumtion i kommun . Sätts i utgångsläget till 1 för alla år och kommuner. Är editerbar för användaren.
- − PRD $_{Rt}^{j}$ Produktion för bransch j i region R för år t

Utsläppen för år *t* i region *R* beräknas som:

$$
UtslCO2Ekv_{Rt} = \sum_{j} (CO2Ekv^{j} * zCO2Ekv_{t}^{j} * PRD_{Rt}^{j}) + \sum_{r} (CO2PK_{r} * zCO2PK_{rt} * BEF_{rt})
$$

#### **Utdata emissionsmodulen**

− UtslCO2Ekv<sub>Pt</sub> Regionala utsläppen för år t

# <span id="page-57-0"></span>**7. Den flerregionala modellen**

# <span id="page-57-1"></span>**7.1 Beteckningar**

Den flerregionala modellen körs i  $\{n\}$  iterationer med den enregionala modellen, med en egen loop över [*m*] iterationer i den enregionala modellen för varje iteration i den flerregionala.

#### **Notationer flerregionala modellen**

- − *t* Aktuellt prognosår. Kan anta värden 1, 2, …, *τ*
- − *t*-1 Föregående år
- − *m* Intern iteration i enregional modell. [*m* = 1, …, *M*]
- <span id="page-57-2"></span>− *n* Iteration flerregional modell. {*n* = 1, …,*N* }

# **7.2 Enregional modell**

Vid körning med den flerregionala modellen varierar beräkningsgången mellan den första iterationen och senare iterationer.

#### **7.2.1 Initial beräkning första beräkningsår i enregional modell (***n* **= 1,** *t* **= 1)**

Separat körning av varje enregional modell  $(R = 1, ..., 21)$  för år  $t = 1$  genomförs. Den enregionala modellen körs [*m*] iterationer. Konvergenskriterierna kan vara uppfyllda.

Som startvärden för *IMIG* och *UMIG* för första beräkningsåret år *t* = 1 används data (statistik) för år *t*-1. Där:

$$
IMIG_{Rt} = \sum_{Aknu} IMIG_{R,t-1}^{Aknu}
$$

$$
UMIG_{Rt} = \sum_{Aknu} UMIG_{R,t-1}^{Aknu}
$$

Används för beräkning av regionens nettoflyttning, se [1.2.3.](#page-9-0) Parametervärdet för mellanregional handel per bransch (z $exi^i_{Rt}$ ) hämtas från tabell.

Vid körning av enbart enregional modell beräknas *IMIG* och *UMIG* enligt [1.2.1](#page-6-1) och [1.2.2.](#page-8-0)

# <span id="page-58-2"></span>**7.2.2 Initial beräkning, efterföljande år i enregional modell (***n* **= 1,** *t* **= 2, …,** *τ***)**

Separat körning av varje enregional modell  $(R = 1, ..., 21)$  för år  $t = 2$  till  $t = \tau$ . Den enregionala modellen körs [*m*] iterationer. Konvergenskriterierna kan vara uppfyllda.

Som startvärden för *IMIG* och *UMIG* för efterföljande beräkningsår *t* = 2 till *t* = *τ* används data för år *t*-1. Hämtas från den flerregionala modellens utdata, se [7.3.1.](#page-59-0) Parametervärdet för mellanregional handel per bransch (z $exi^i_{R t}$ ) hämtas från den flerregionala modellens utdata, se [7.3.2.2.](#page-61-2)

# <span id="page-58-1"></span>**7.2.3 Beräkning i efterföljande iterationer, enregional modell (***n* **= 2, ...N,** *t* **= 1, …,** *τ***)**

Separat körning av varje enregional modell ( = 1, … , 21) för år *t* = 1 till *t* = *τ*. Den enregionala modellen körs [*m*] iterationer. Konvergenskriterierna kan vara uppfyllda.

# **Indata från flerregional modell till efterföljande iterationer av enregional modell**

- − zexi<sup>į</sup><sub>kt</sub><br>− IMIG Mellanregional handel per bransch hämtas från 7.3.2.1
- Regional inflyttning hämtas från 7.3.1.
- − UMIG Regional utflyttning hämtas från 7.3.1.

# **7.2.4 Utdata till flerregional modell**

Vilka utdata som är aktuella beror på alternativ för modellkörning, modellberäknad flyttning [\(7.3.1\)](#page-59-0), eller exogen flyttning [\(7.3.1.2\)](#page-60-0)*.*

# **Utdata modellberäknad flyttning (endogen)**

- $BEF_{R,t-1}^{ak}$  Regionala befolkningsnivå. Aggregerad över födelseland och utbildning
- − SYS<sub>Rt-x</sub> Sysselsatt dagbefolkning i regionen. Aggregerad över ålder, kön, födelseland och utbildning. Där x är 1 eller 2.
- − AKU<sub>R.t-x</sub> Regionala arbetskraftsutbudet. Aggregerad över ålder, kön, födelseland och utbildning. Där x är 1 eller 2.
- − AKA<sub>R.t-x</sub> Regionala arbetslösheten. Aggregerad över ålder, kön, födelseland och utbildning. Där x är 1 eller 2.
- − HPRIS<sub>R.t-x</sub> Regionala småhuspris. Där x är 1 eller 2.

# **Utdata användarstyrd flyttning (exogen)**

 $BEF_{R,t-1}^{ak}$  Regionala befolkningsnivå. Aggregerad över födelseland och utbildning

# <span id="page-58-0"></span>**7.3 Flerregional modell**

Den flerregionala modellen körs i [*n*] iterationer med den enregionala modellen, med en egen loop over [*m*] iterationer i den enregionala modellen för varje iteration i den flerregionala.

# <span id="page-59-0"></span>**7.3.1 Beräkning av mellanregional flyttning (***n* **= 1, ..., N,** *t* **= 1, ...,** *τ***)**

# *7.3.1.1 Modellberäknad flyttning*

# **Indata från enregional modell för modellberäknad flyttning av den flerregionala modellen**

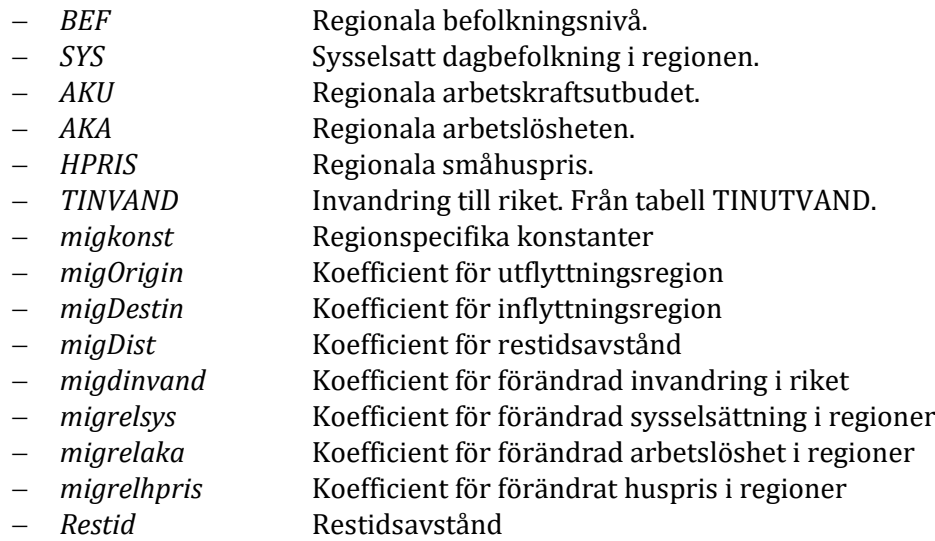

Beräkning:

$$
MIGRS_{RS} = migkonst_{RS} * (BEF_{R,t-1})^{migOriginal} * (BEF_{S,t-1})^{migDist} * e^{(migDist * Restid_{RS})}
$$
  
\n
$$
* (DINVAND_{t-1})^{migdinvand} * (RELSYS_{RS,t-1})^{migrelsys}
$$
  
\n
$$
* (RELAKA_{RS,t-1})^{migrelaka} * (RELHPRIS_{RS,t-1})^{migrelhpris}
$$

Där

$$
BEF_{R,t-1} = \sum_{ak} BEF_{R,t-1}^{ak}
$$
  
\n
$$
DINVAND_{t-1} = \frac{r_{INVAND_{t-1}}}{r_{INVAND_{t-2}}}
$$
  
\n
$$
RELSYS_{RS,t-1} = \frac{\left(\frac{SYS_{R,t-1}}{SYS_{S,t-2}}\right)}{\left(\frac{SYS_{R,t-2}}{SYS_{S,t-2}}\right)}
$$
  
\n
$$
RELAKA_{RS,t-1} = \frac{\left(\frac{r_{aka_{R,t-1}}}{r_{aka_{S,t-2}}}\right)}{\left(\frac{r_{aka_{R,t-2}}}{r_{aka_{S,t-2}}}\right)}
$$
  
\n
$$
RELHPRIS_{RS,t-1} = \frac{\left(\frac{HPRIS_{R,t-1}}{HPRIS_{R,t-2}}\right)}{\left(\frac{HPRIS_{R,t-2}}{HPRIS_{S,t-2}}\right)}
$$
  
\n
$$
r_{aka_{R,t-2}} = \frac{AKA_{R,t-1}}{AKU_{R,t-1}}
$$
  
\n
$$
r_{aka_{R,t-2}} = \frac{AKA_{R,t-2}}{AKU_{R,t-2}}
$$
  
\n
$$
IMIG_{Rt} = \sum_{R} MIGRS_{SRt}
$$

$$
UMIG_{Rt} = \sum_{R} MIGRS_{RSt}
$$

<span id="page-60-0"></span>*7.3.1.2 Exogen flyttning*

**Indata från enregional modell samt övrig indata för exogen flyttning av den flerregionala modellen**

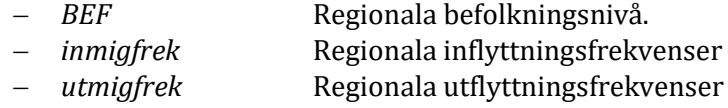

Beräkningar:

$$
IMIG_{Rt}(0) = \sum_{ak} BEF_{R,t-1}^{ak} * immigfrekv_R^{ak}
$$

$$
UMIG_{Rt} = \sum_{ak}^{ak} BEF_{R,t-1}^{ak} * utmigfrekv_R^{ak}
$$

$$
IMIG_{Rt}(1) = \left(\frac{UMIG_t}{IMIG_t(0)}\right) * IMIG_{Rt}(0)
$$

Där

$$
UMIG_t = \sum_R UMIG_{Rt}
$$

$$
IMIG_t(0) = \sum_R IMIG_{Rt}(0)
$$

#### **7.3.2 Beräkning av mellanregional handel (***n* **= 1, ...N,** *t* **= 1, ...,** *τ***)**

#### **Indata från enregional modell för beräkning av mellanregional handel**

- $EXI_{Rt}^i$  Regionens interregional export men avseende på given bransch. Hämtad frå[n 3.4.6](#page-34-0)
- $EXI_{R,t-1}^i$  Regionens interregional export men avseende på given bransch föregående tidsperiod. Hämtad från [3.4.6](#page-34-0)
- − IMI Regionens samlade interregional import med avseende på given bransch. Hämtad frå[n 3.7.6](#page-43-0)

Beräkningar:

$$
JEXI_{Rt}^{i} = EXI_{Rt}^{i} - \left( ajexi * \left( \frac{EXI_{Rt}^{i}}{EXI_{t}^{i}} \right) * \left[ EXI_{t}^{i} - IMI_{t}^{i} \right] \right)
$$

$$
JEXI_{t}^{i} = \sum_{R} JEXI_{Rt}^{i}
$$

$$
zexi_{Rt}^{i} = \frac{JEXI_{Rt}^{i}}{EXI_{R,t-1}^{i}}
$$

Där

$$
EXI_t^i = \sum_R EXI_{Rt}^i
$$

$$
IMI_t^i = \sum_R IMI_{Rt}^i
$$

Kontroll av konvergens i mellanregional handel, summa mellanregional import bransch *i*:

$$
1-\varepsilon < \left[\frac{JEXI_t^i}{IMI_t^i}\right] \leq 1+\varepsilon
$$

Värdet på konvergensvillkor  $(\varepsilon)$  anges av användaren.

*7.3.2.1 Om konvergensvillkor mellanregional handel ej är uppfyllda*

Utdata utgör indata till enregional modell (*n* = 2, ...N-1) för år t för uttryc[k 7.2.3](#page-58-1) samt [3.4.6](#page-34-0)  $(zexi<sub>kt</sub><sup>i</sup>).$ 

<span id="page-61-2"></span>*7.3.2.2 Om konvergensvillkor mellanregional handel är uppfylld*

Utdata till enregional modell år *t*+1 där *n* =1 går till uttryck [7.2.2](#page-58-2) (avseende år *t*+1), sam[t 3.4.6.](#page-34-0)  Där z $exi^i_{Rt}$  sätts som startvärde för z $exi^i_{Rt+1}$ för nästa beräkningsår.

# <span id="page-61-0"></span>**7.4 Balansering sysselsatt dag- och nattbefolkning**

Tillämpas fö[r 2.5.3.](#page-20-1) Tillämpas inte fö[r 2.5.7.](#page-22-7)

Efter Omfördelar Bef på ålder, kön och födelseland efter Befak [\(4.2.1.1\)](#page-47-0) (hämtad från tabell ARBDATA) men före lagring av tabeller genomförs följande operationer:

$$
SYSTOT_t = \sum_{AknuR} SYS_{Rt}^{Aknu}
$$
  
\n
$$
SYSNTOT_t = \sum_{AknuR} SYSN_{Rt}^{Aknu}
$$
  
\n
$$
IPNDTOT_t = \sum_{AknuR} IPND_{Rt}^{Aknu}
$$
  
\n
$$
UPNDTOT_t = \sum_{AknuR} UPND_{Rt}^{Aknu}
$$

Det vill säga, summering till rikets total för sysselsatt dagbefolkning (*SYSTOT*), total sysselsatt nattbefolkning (*SYSNTOT*), total inpendling (*IPNDTOT*), och total utpendling (*UPNDTOT*). Därefter beräknas två kvoter:

$$
syskvot_t = \frac{SYSNTOT_t}{SYSTOT_t}
$$

Där syskvot<sub>t</sub> sen multipliceras med olika sysselsättningsvariabler (*SYS, SYSJ, SYSJU, SYSJS*, *SYSJSK, SYSK*) för alla regioner (län och kommuner) i år *t*.

$$
pendkvol_t = \frac{UPNDTOT_t}{IPNDTOT_t}
$$

Kvoten *pendkvot<sub>t</sub>* multipliceras med variabeln *IPND* för alla län i år *t*.

De justerade variabler lagras sedan.

# <span id="page-61-1"></span>**8. Autokalibrering**

I korthet är syftet med automatisk kalibrering i Raps att ta bort ett arbetsmoment i användningen av modellsystemet som enbart går ut på att justera statistikvariabler så att de överensstämmer med senaste statistik. En kalibrering av detta slag ställer inga krav på antaganden och lämpar sig därför för en automatisk kalibrering. Följande variabler är tillgängliga för autokalibrering:

- a) Antalet födda [\(8.2\)](#page-62-1)
- b) Antalet avlidna [\(8.3\)](#page-62-2)
- c) Antalet sysselsatta per bransch [\(8.4\)](#page-63-0)

# <span id="page-62-0"></span>**8.1 Notationer**

Autokalibreringen görs utifrån en tänkt okalibrerad modellkörning (1) och statistik (0), och kan göras för de år där tillgänglig statistik överlappar med modellkörningens tidshorisont. Modellkörning (1) är resultat som erhålls med parameteralternativ [0] och autokalibreringen genererar parameteralternativ [1]. Modellkörning (1) behöver dock inte vara genomförd för att autokalibrering ska kunna göras. Parameteralternativ [1] är inte synligt eller editerbart för användaren. Det första prognosåret är *t* = 1 medan basåret för prognosen är *t* = 0.

# **Notationer autokalibrering**

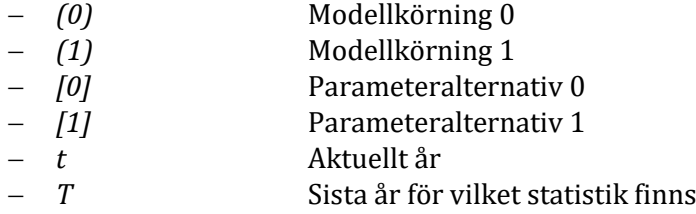

# <span id="page-62-1"></span>**8.2 Autokalibrering födda**

Autokalibrering av antal födda avser att ge överensstämmelse mellan faktiskt antal födda och modellberäknat antal födda för de år med både statistik och modellresultat, det vill säga  $t \leq T$ . För  $t > T$  används kalibreringsfaktor lika med ett (1).

# **Parametrar för autokalibrering av antal födda**

− *fr* Fruktsamhetstalens förändring över tiden

− *kfr* Kalibreringsfaktor för fruktsamhetstalens förändring

i. Beräkna för år  $t$  ( $t \leq T$ ):

$$
kfr_t = \frac{F\ddot{\text{O}}DDA_{Rt}(0)}{F\ddot{\text{O}}DDA_{Rt}(1)}
$$

ii. Beräkna för år  $t$  ( $t = T+1, ..., n$ ):

$$
kfr_t = 1
$$

iii. Beräkna för år  $t$  ( $t = 1, ..., n$ ):

$$
fr_t[1] = kfr_t * fr_t[0]
$$

# <span id="page-62-2"></span>**8.3 Autokalibrering avlidna**

Autokalibrering av antal födda avser att ge överensstämmelse mellan faktiskt antal avlidna och modellberäknat antal avlidna för de år med både statistik och modellresultat ( $t \leq T$ ). För  $t > T$  sätts kalibreringsfaktorn [1] till lika med ett. I autokalibreringen appliceras samma kalibreringsfaktor för alla åldrar, kön och födelseland per år.

# **Parametrar för autokalibrering av antal avlidna**

- − *dr* Dödsriskers utveckling över tiden
- − *kdr* Kalibreringsfaktor för dödsriskers förändring
- i. Beräkna för år  $t$  ( $t \leq T$ ):

$$
k dr_t = \frac{A V L_{Rt}(0)}{A V L_{Rt}(1)}
$$

ii. Beräkna för år  $t$  ( $t = T+1, ..., n$ ):

$$
kdr_t=1
$$

iii. Beräkna för år 
$$
t
$$
 ( $t = 1, ..., n$ ):  
\n $dr_t[1] = kdr_t * dr_t[0]$ 

# <span id="page-63-0"></span>**8.4 Autokalibrering sysselsättning efter bransch**

Autokalibreringen avser att ge överensstämmelse mellan faktisk och modellberäknad sysselsättning efter bransch för de år med både statistik och modellresultat ( $t \leq T$ ). Autokalibreringen genomförs med justering av årlig produktivitetsförändring, därför finns det inget behov att kalibrera parametrar för  $t > T$ .

#### **Parametrar för autokalibrering sysselsättning efter bransch**

- − prode $_{Rt}^j$ Årlig produktivitetsförändring. Där j är index för bransch (j = 1, 2, …, 49) − SYSJ $_{Rt}^j$ Branschsysselsatt dagbefolkning. Där j är index för bransch (j = 1, 2, …, 49)
- i. För år *t* = 1:

Om  $\mathit{SYSJ}^j_t(0) > 0$  och  $\mathit{SYSJ}^j_t(1) > 0$  är beräkningen:

$$
prode_t^j[1] = \frac{1 + prode_t^j[0]}{[SYSJ_t^j(0)/SYSJ_t^j(1)]} - 1
$$

Annars:

$$
prode_t^j[1] = prode_t^j[0]
$$

ii. För år  $t = 2, ..., T$ :

Om  $\mathit{SYSJ}^j_t(0) > 0$  och  $\mathit{SYSJ}^j_t(1) > 0$  är beräkningen:

$$
prode_t^j[1] = \frac{1 + prode_t^j[0]}{SYSJ_t^j(0)/\left(SYSJ_t^j(1) + SYSJ_{t-1}^j(0) - SYSJ_{t-1}^j(1)\right)} - 1
$$

Annars:

$$
prode_t^j[1] = prode_t^j[0]
$$